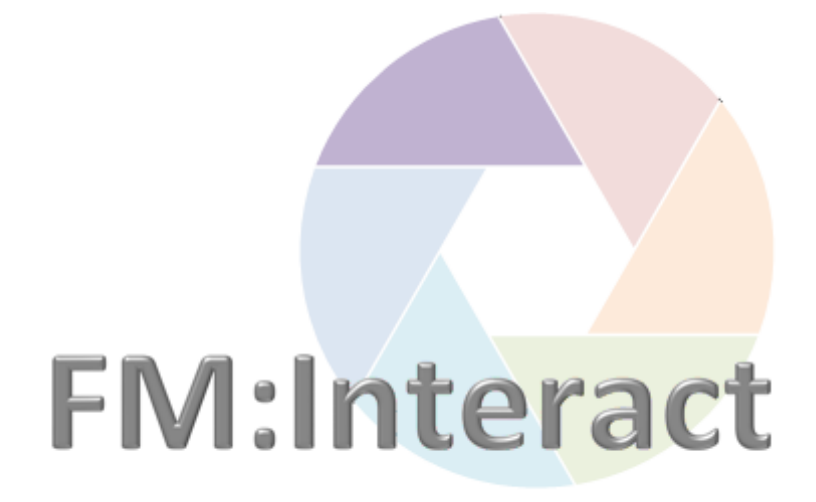

# **Space Management\_**

# **Basic Navigation\_**

**UniSA All Staff** 

## **Contents**

#### Click to go to that location in the document:

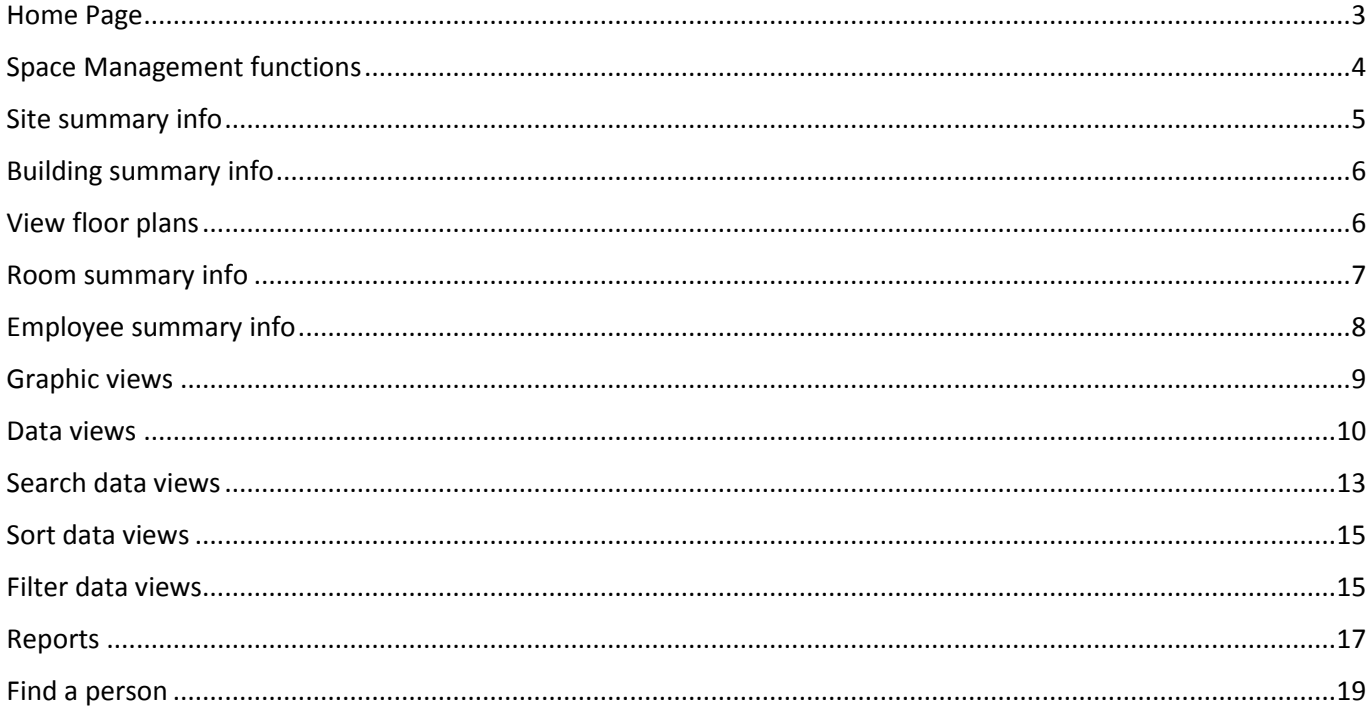

#### **DOCUMENT HISTORY**

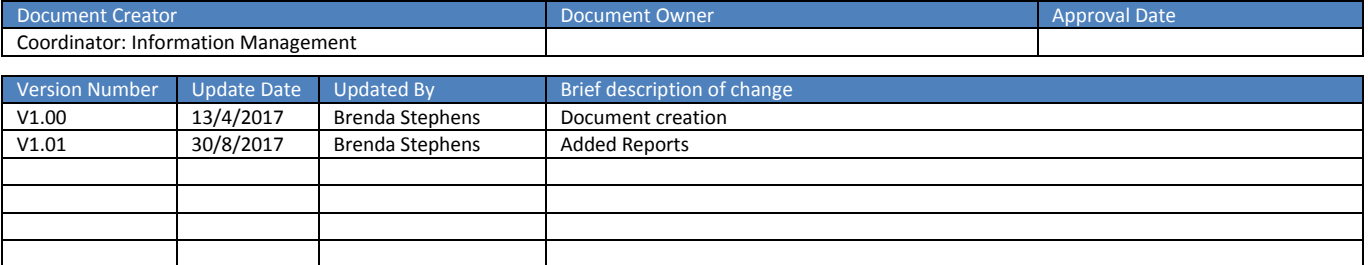

### <span id="page-2-0"></span>Home Page

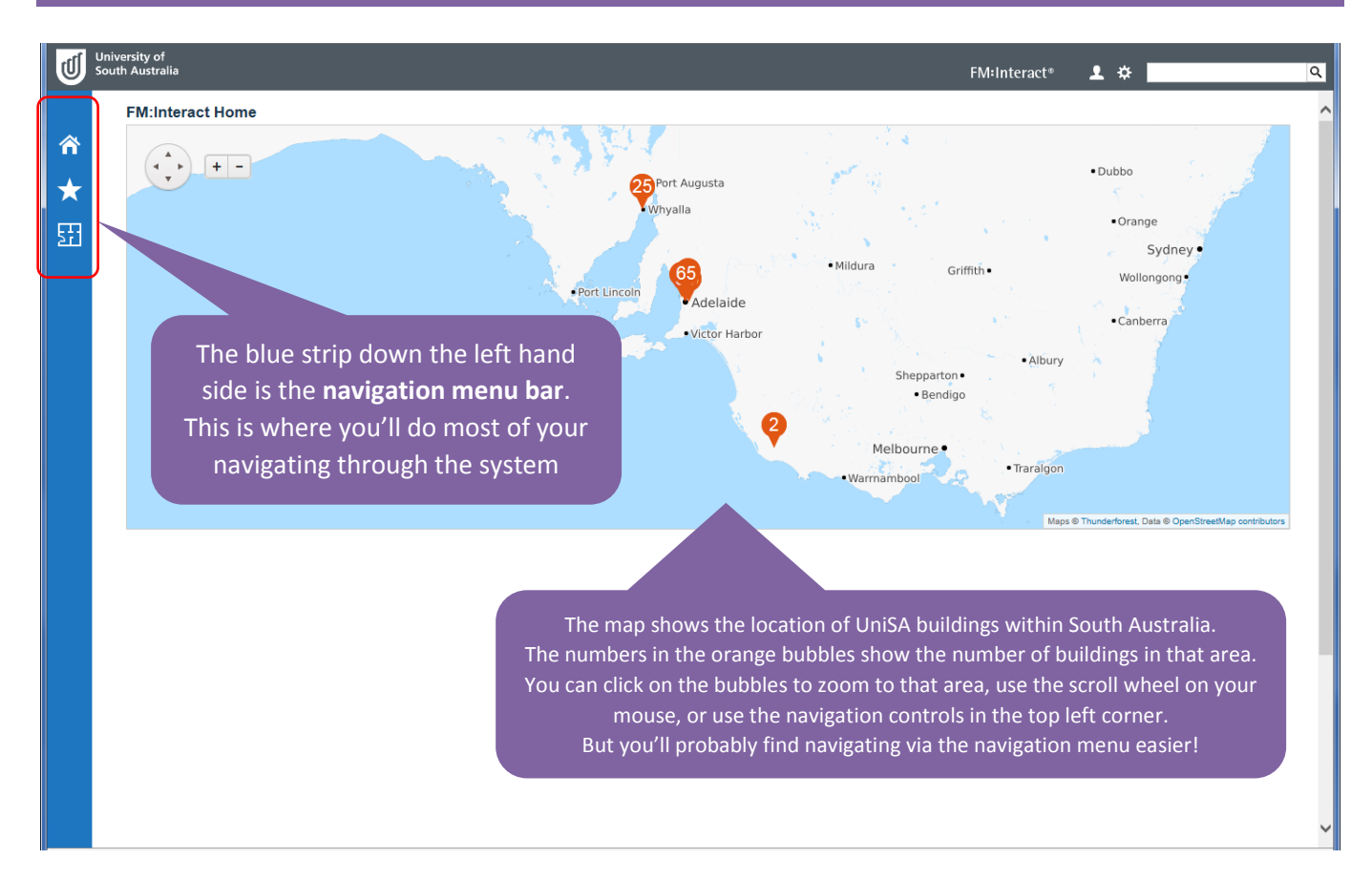

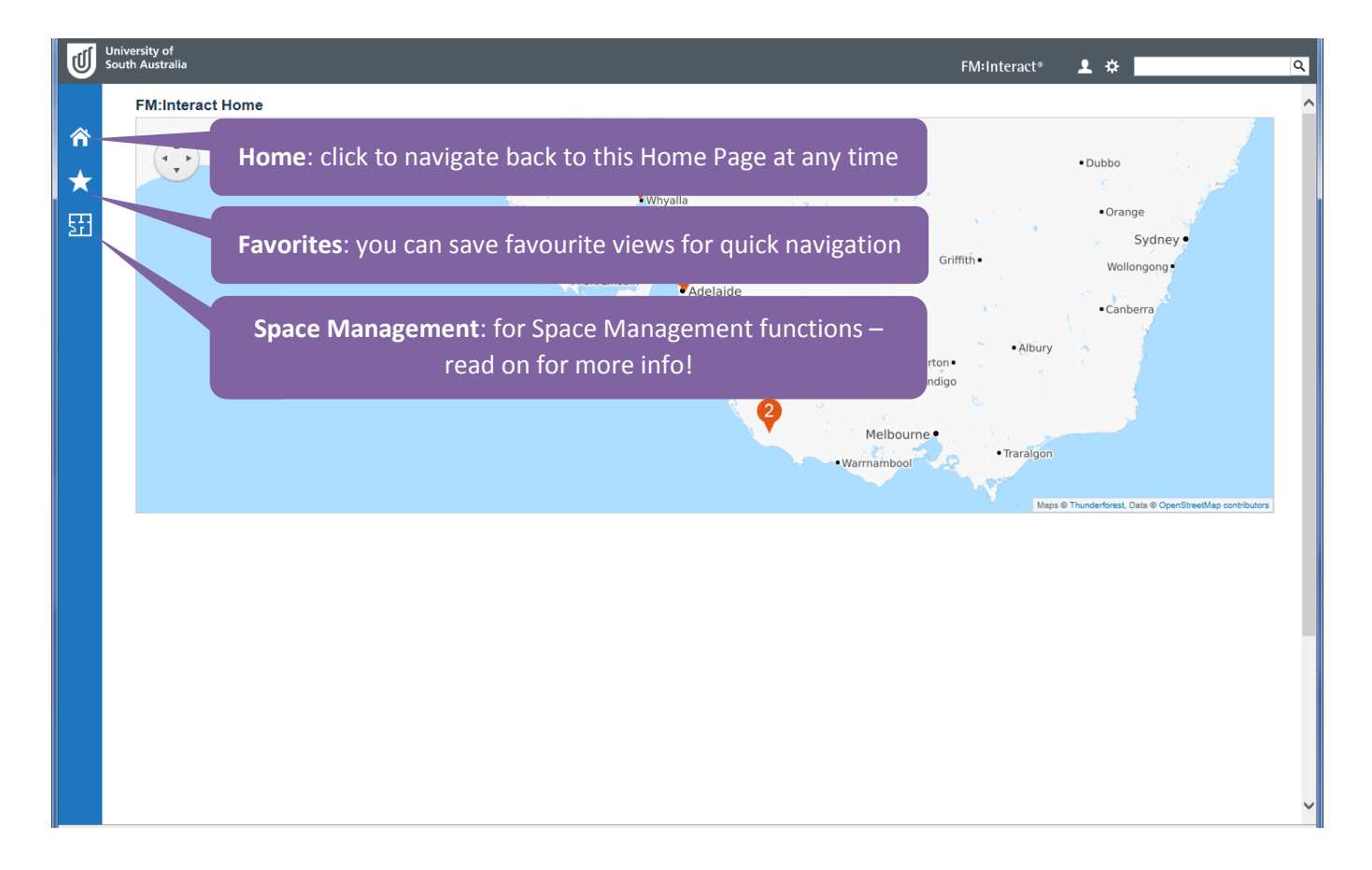

## <span id="page-3-0"></span>Space Management functions

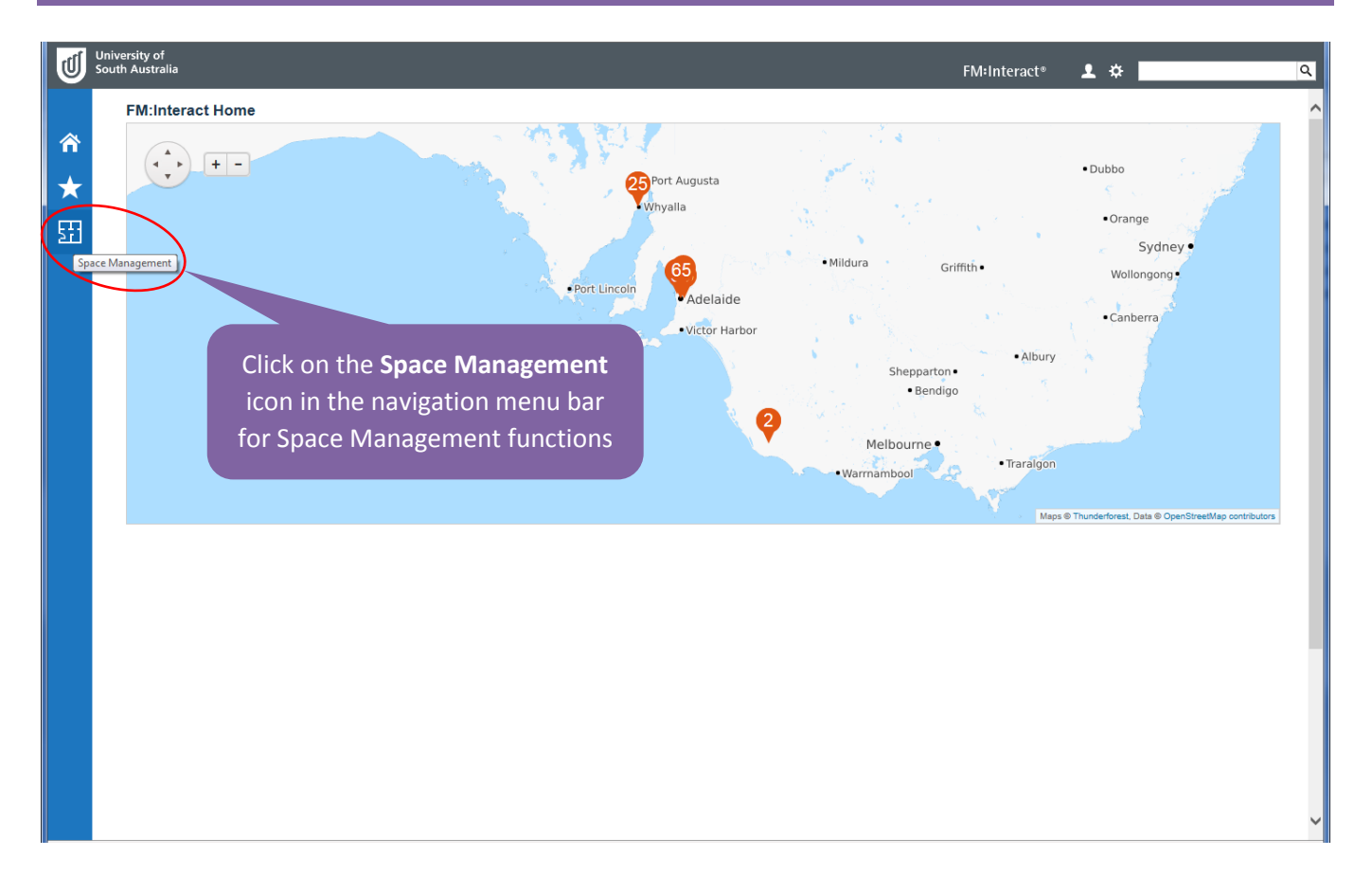

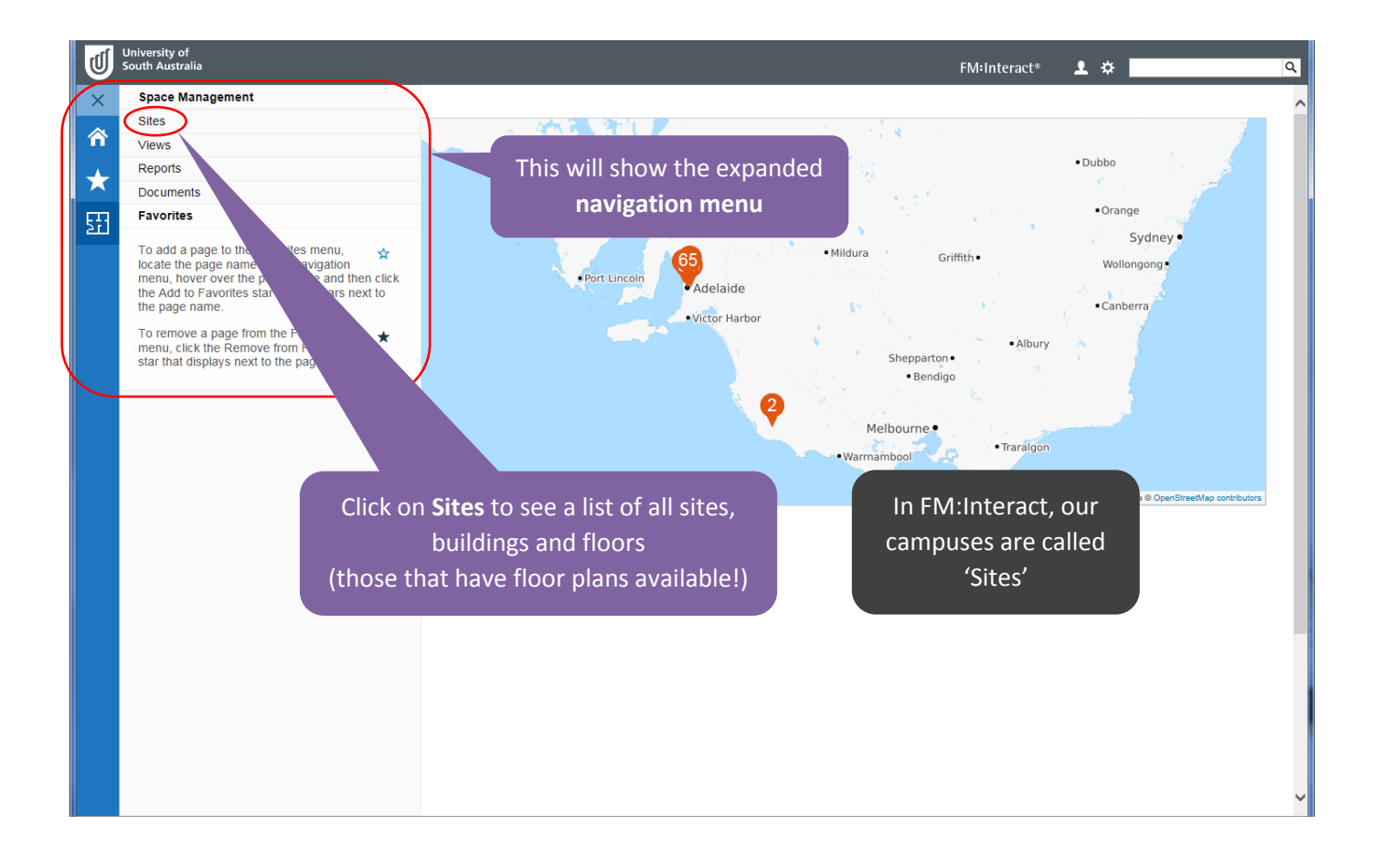

## <span id="page-4-0"></span>Site summary info

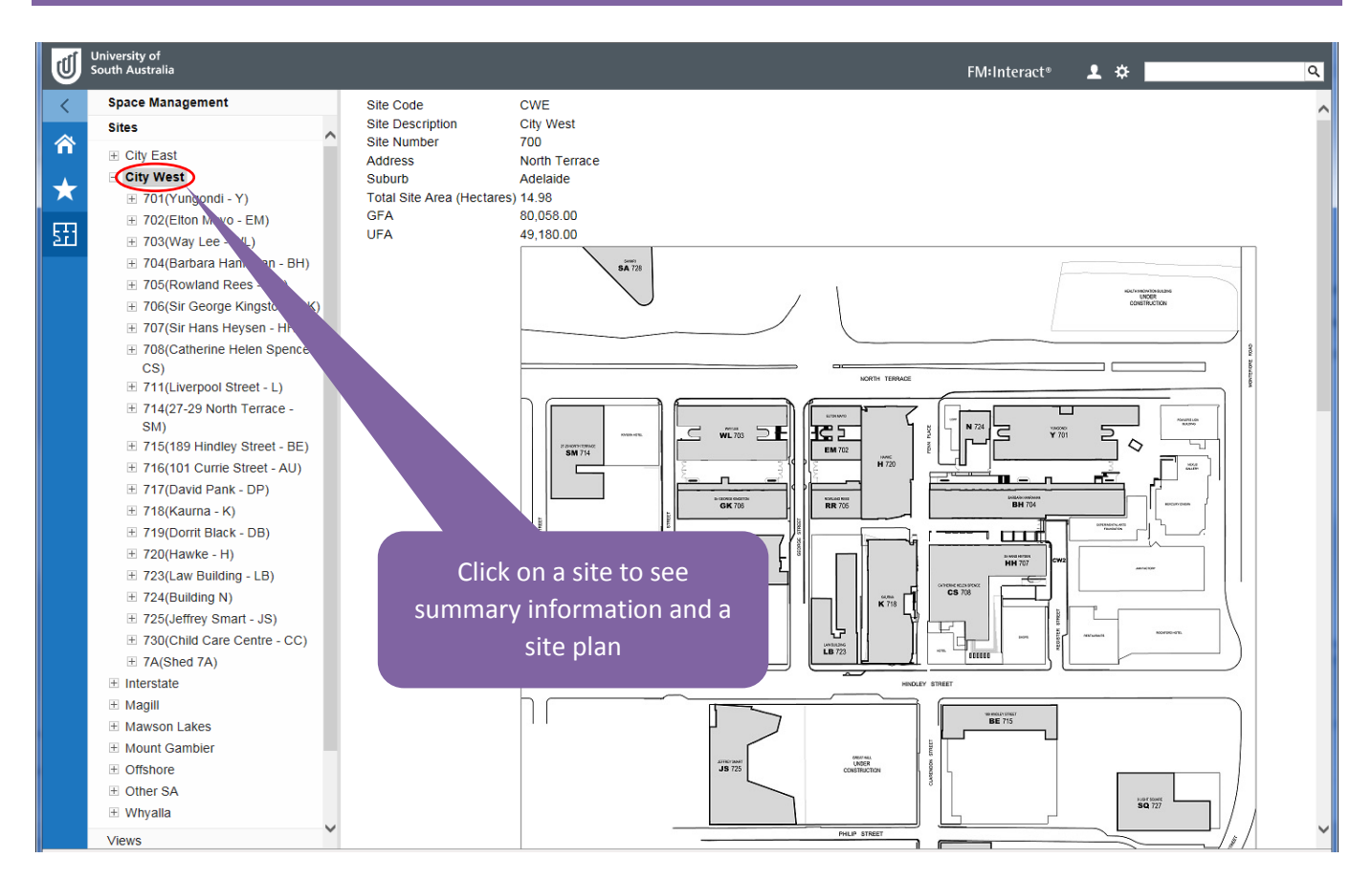

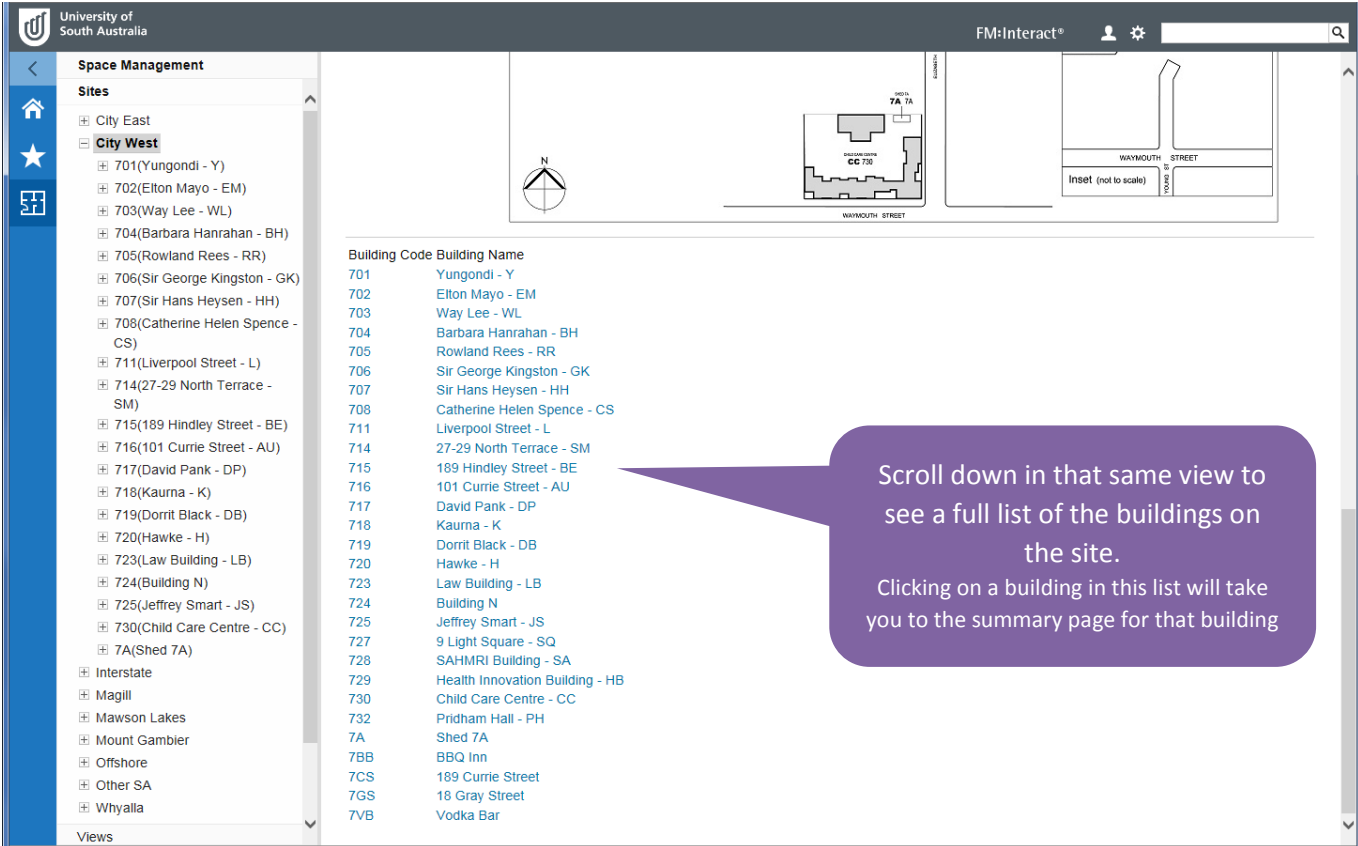

### <span id="page-5-0"></span>Building summary info

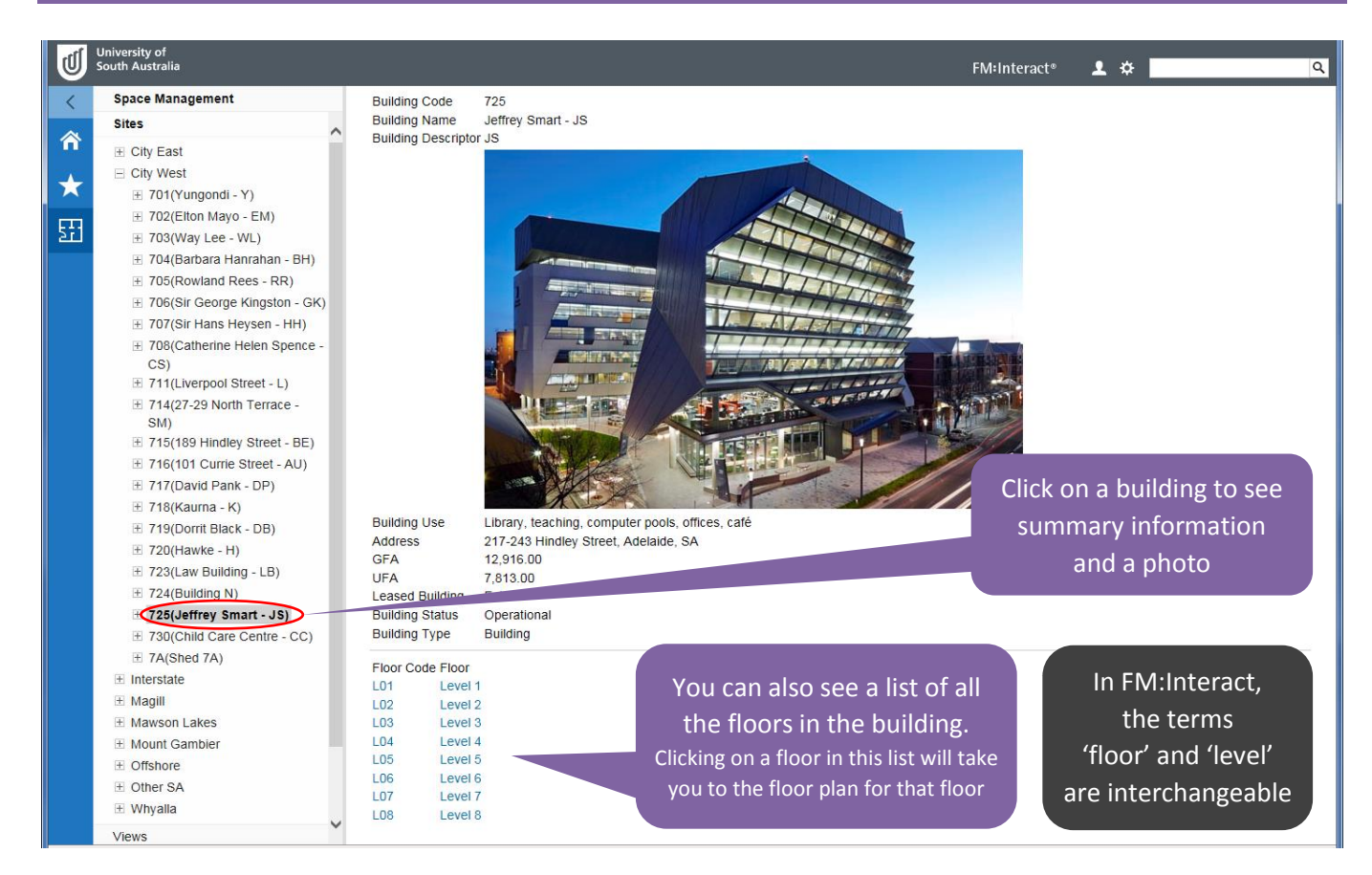

## <span id="page-5-1"></span>View floor plans

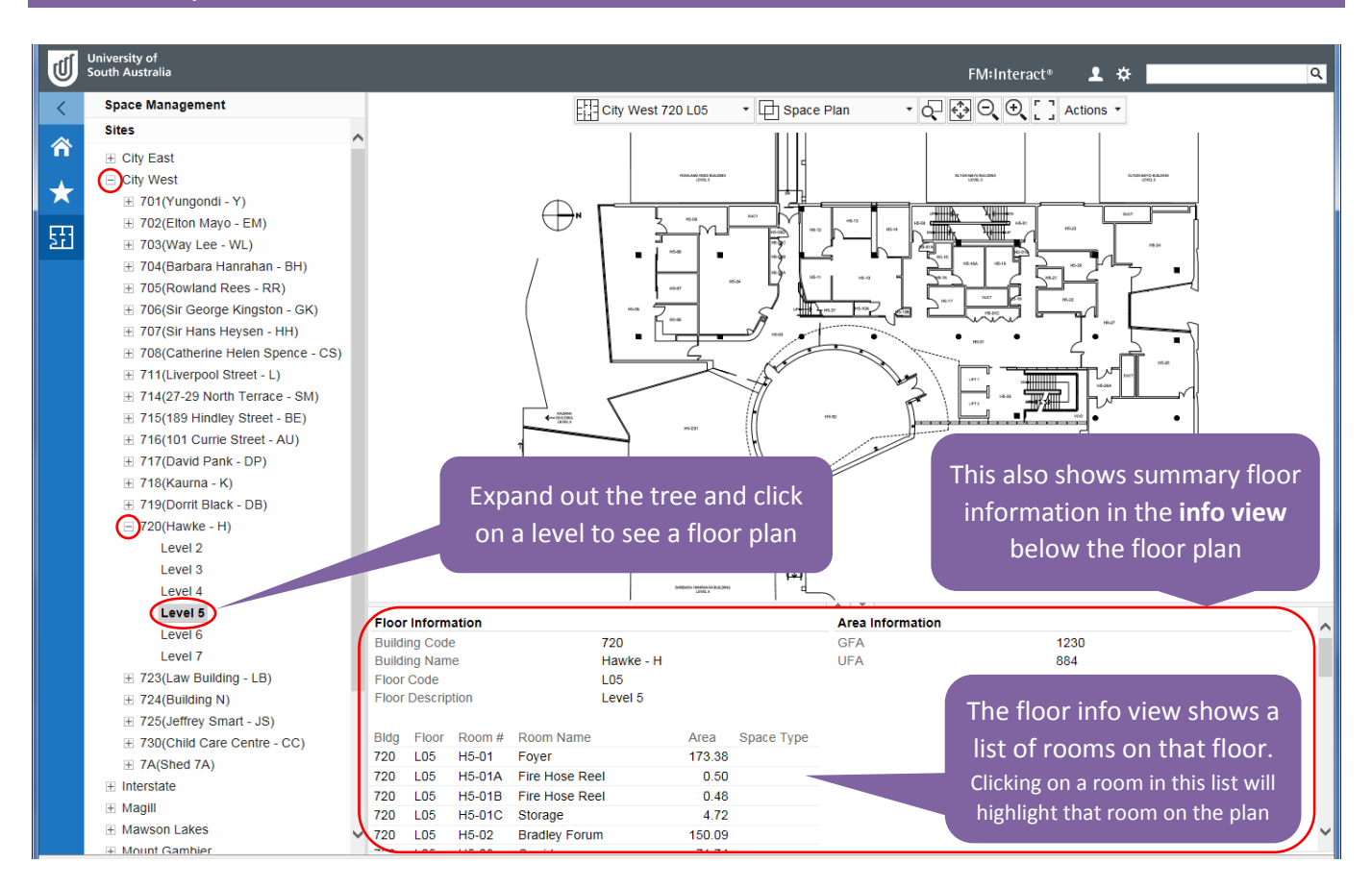

#### <span id="page-6-0"></span>Room summary info

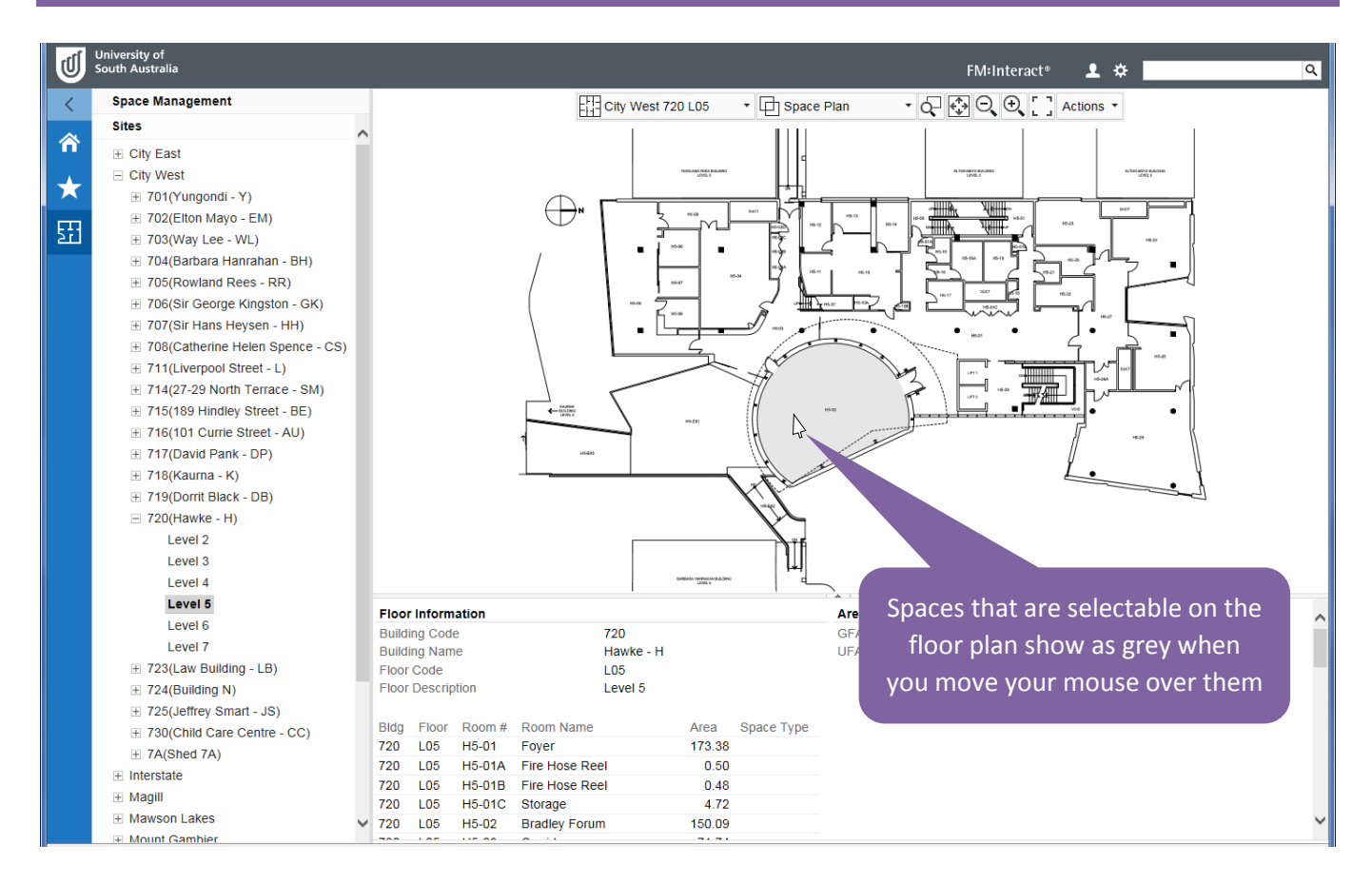

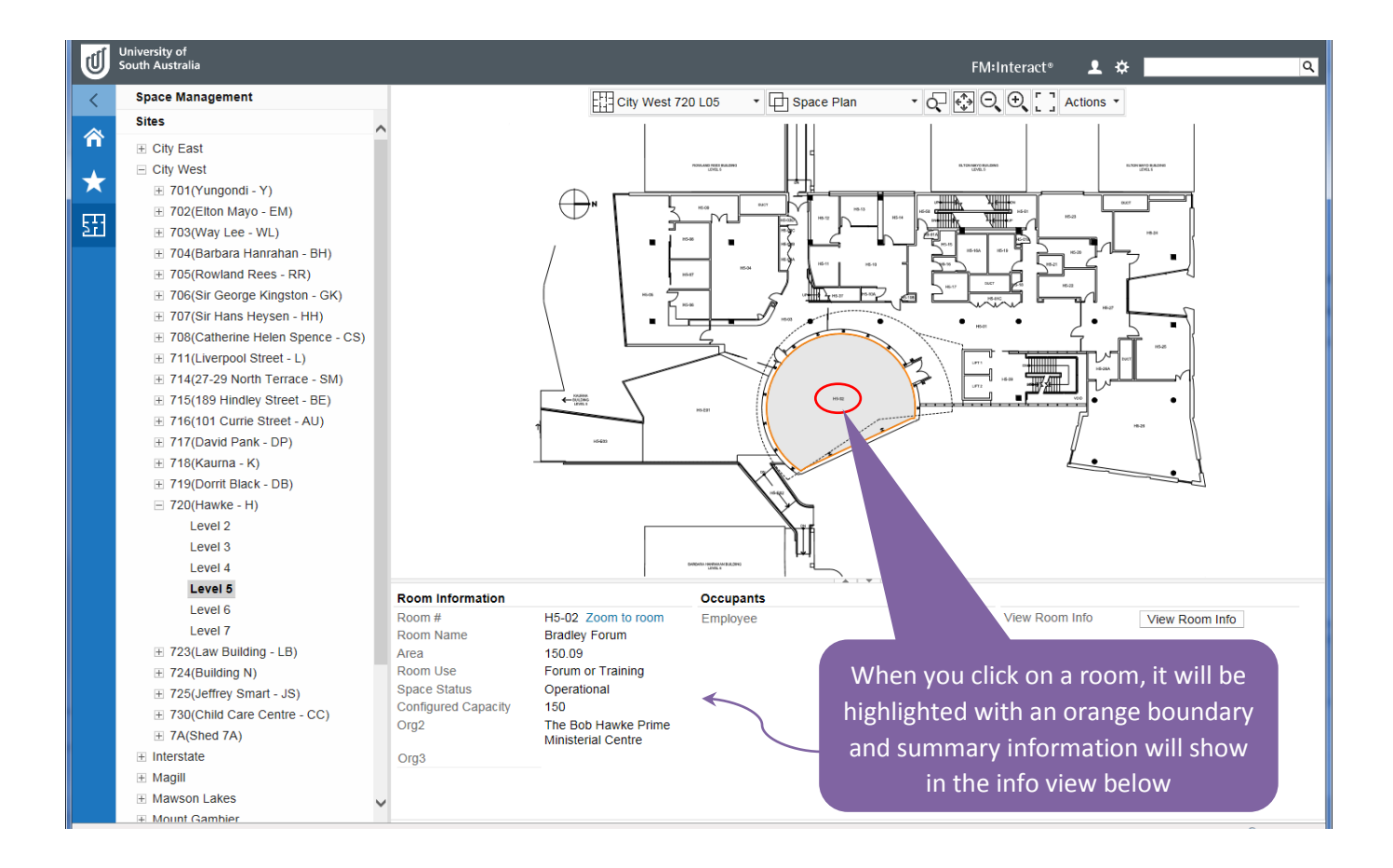

#### <span id="page-7-0"></span>Employee summary info

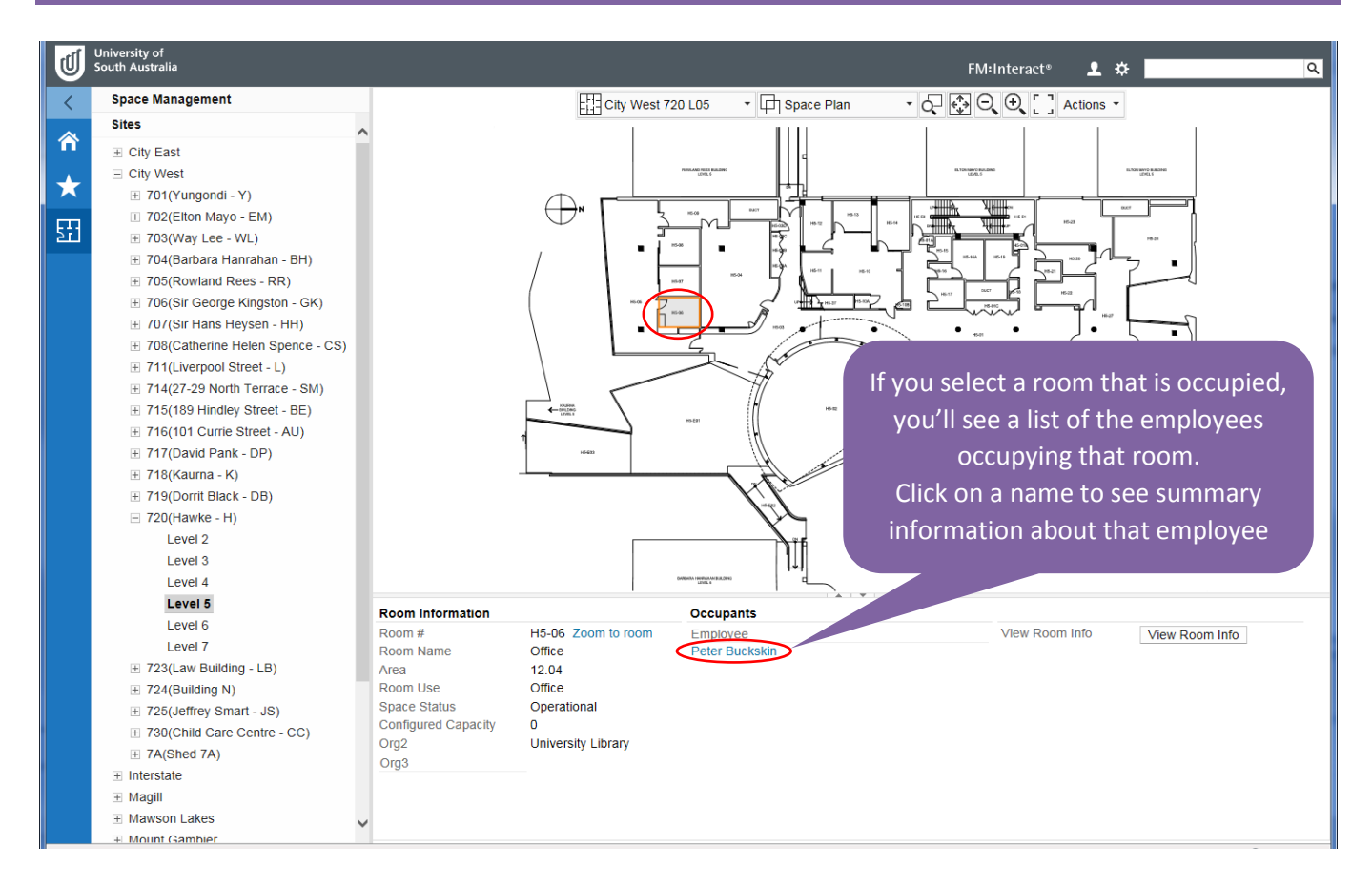

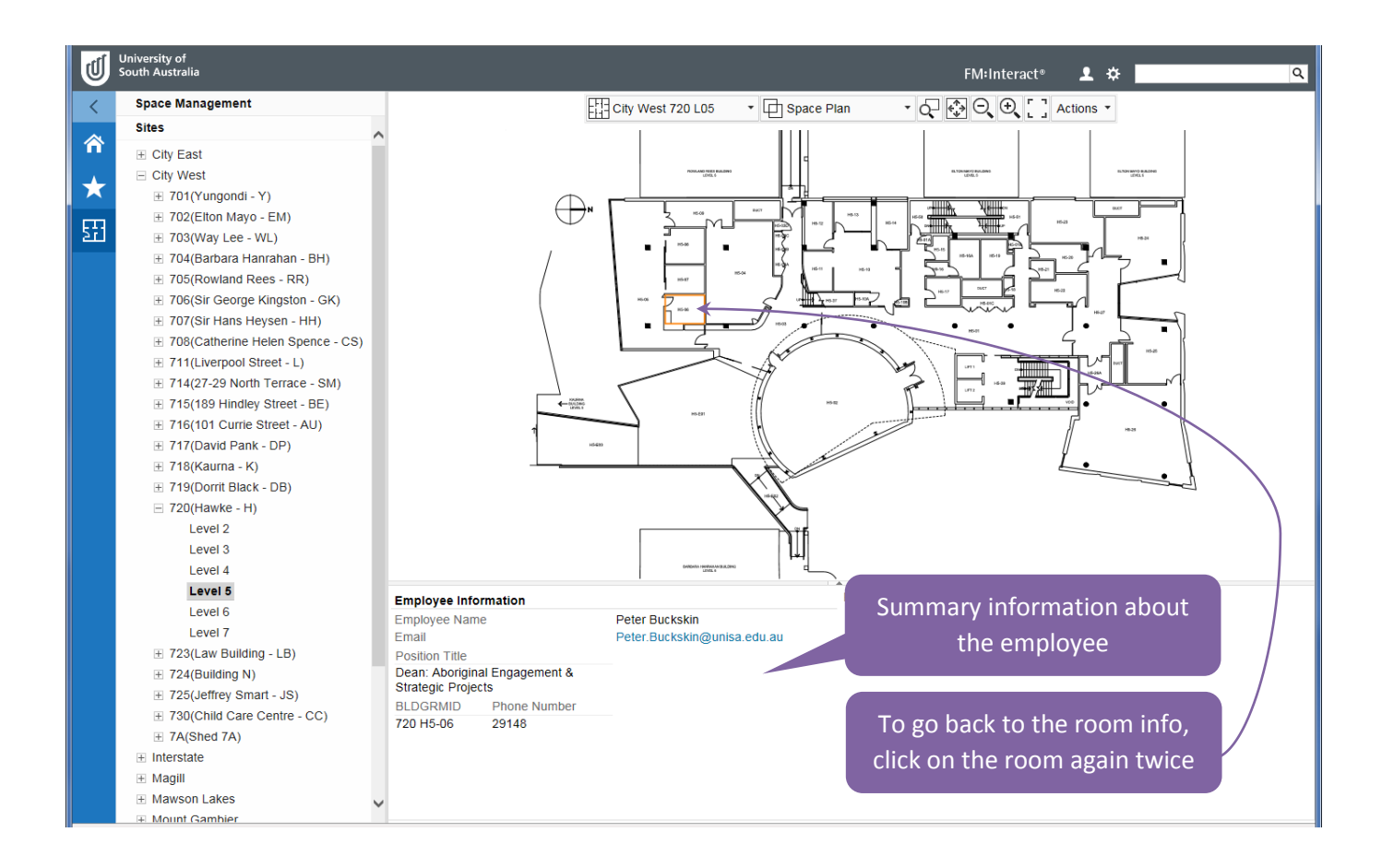

#### <span id="page-8-0"></span>Graphic views

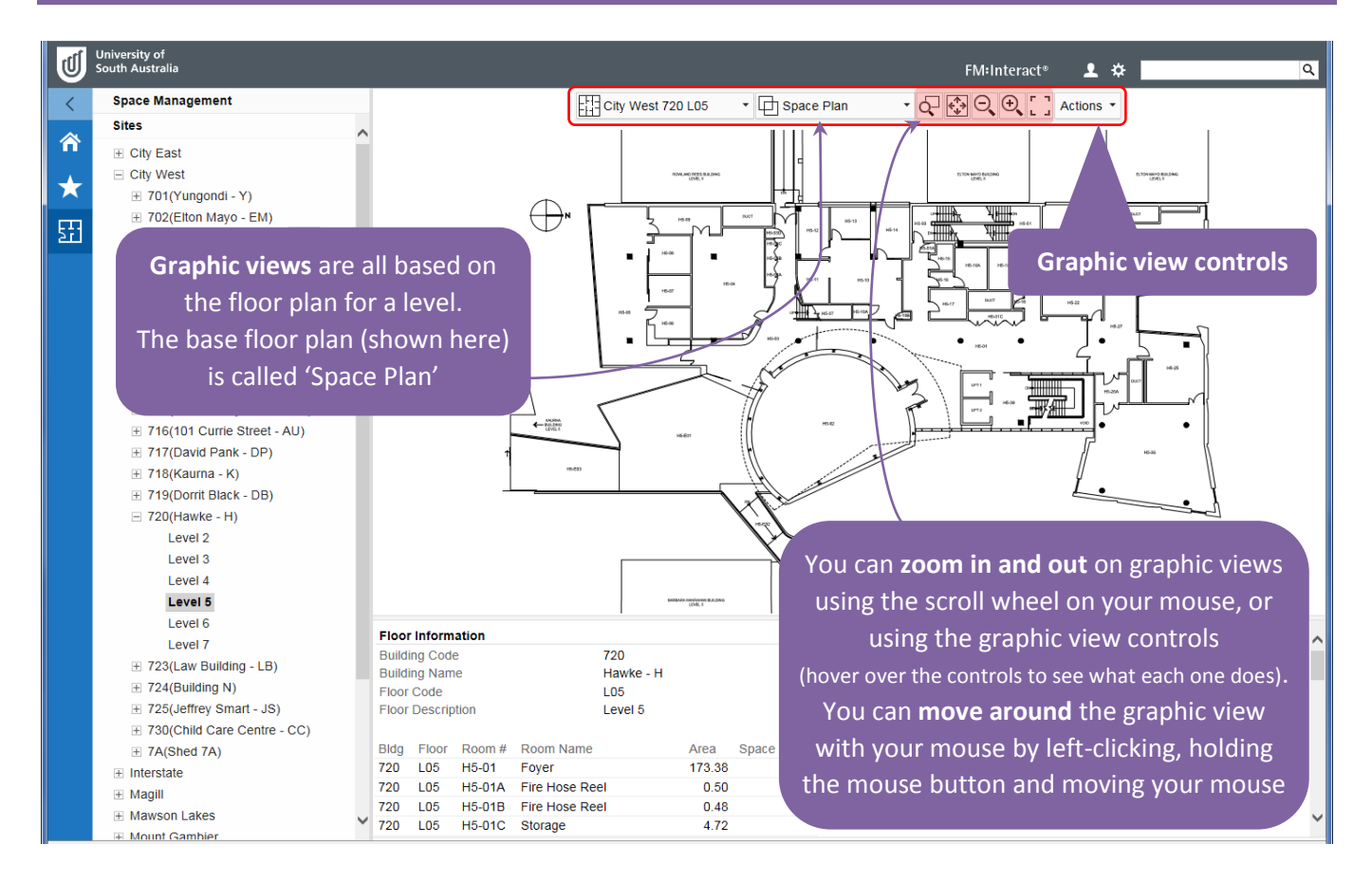

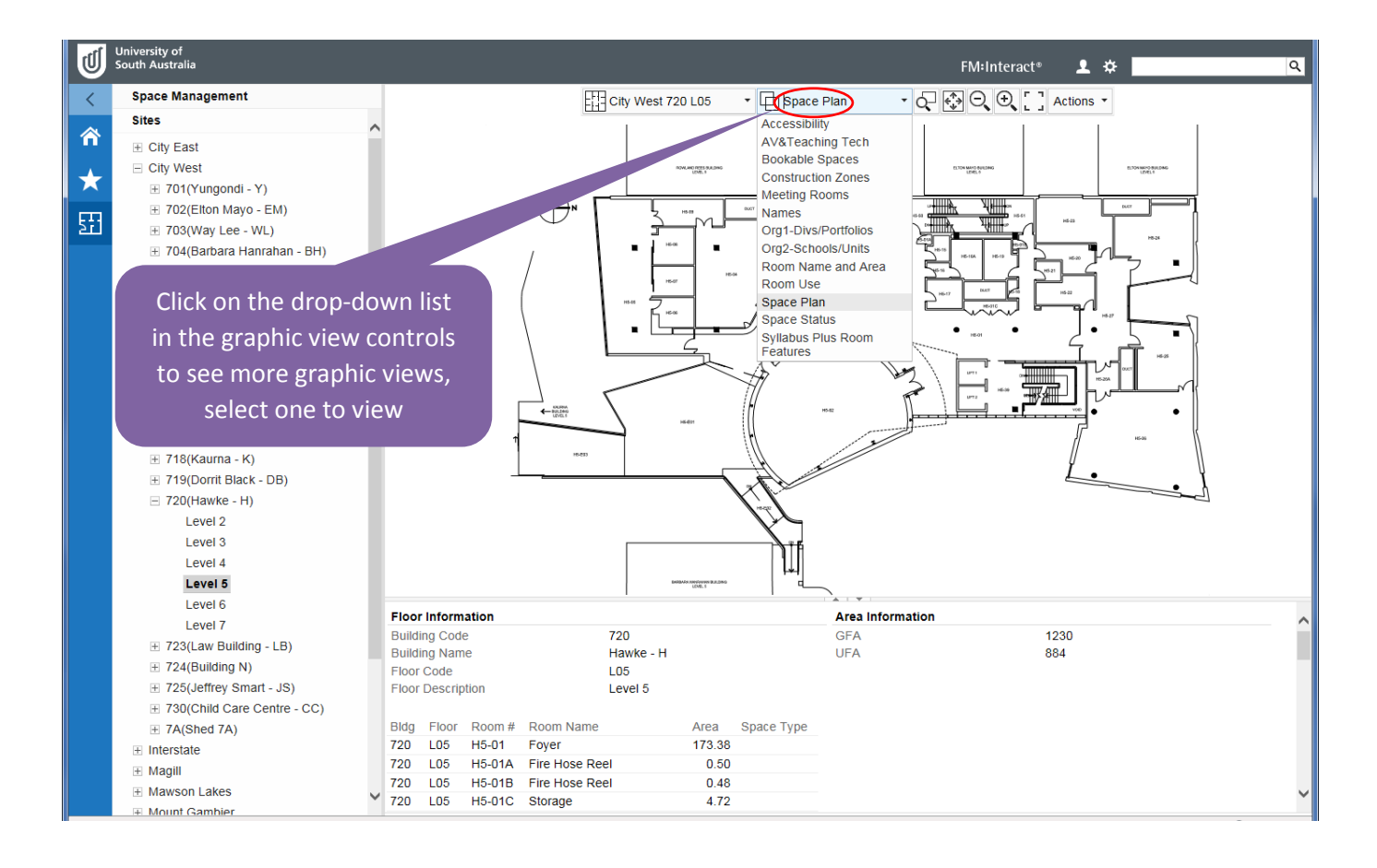

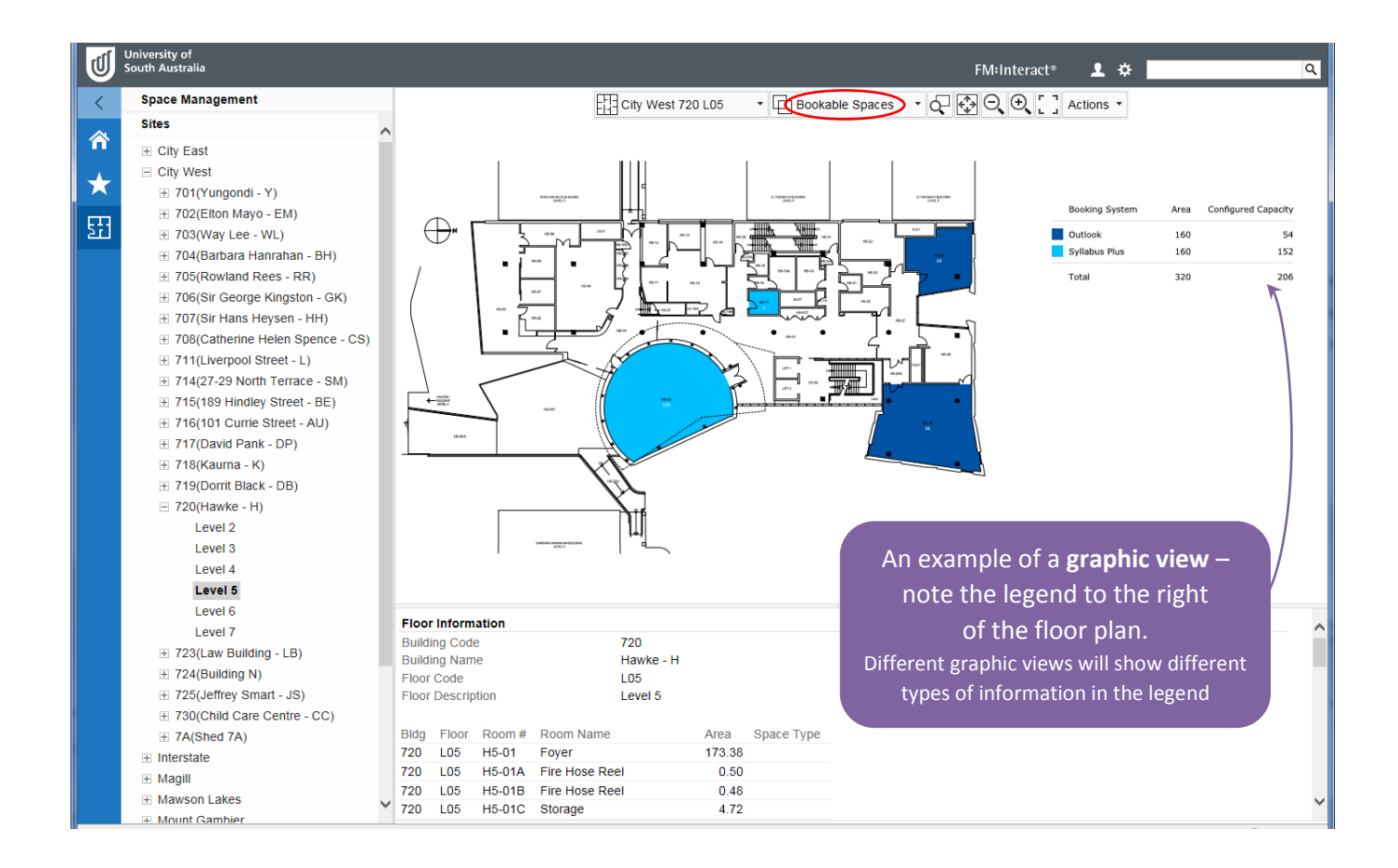

## <span id="page-9-0"></span>Data views

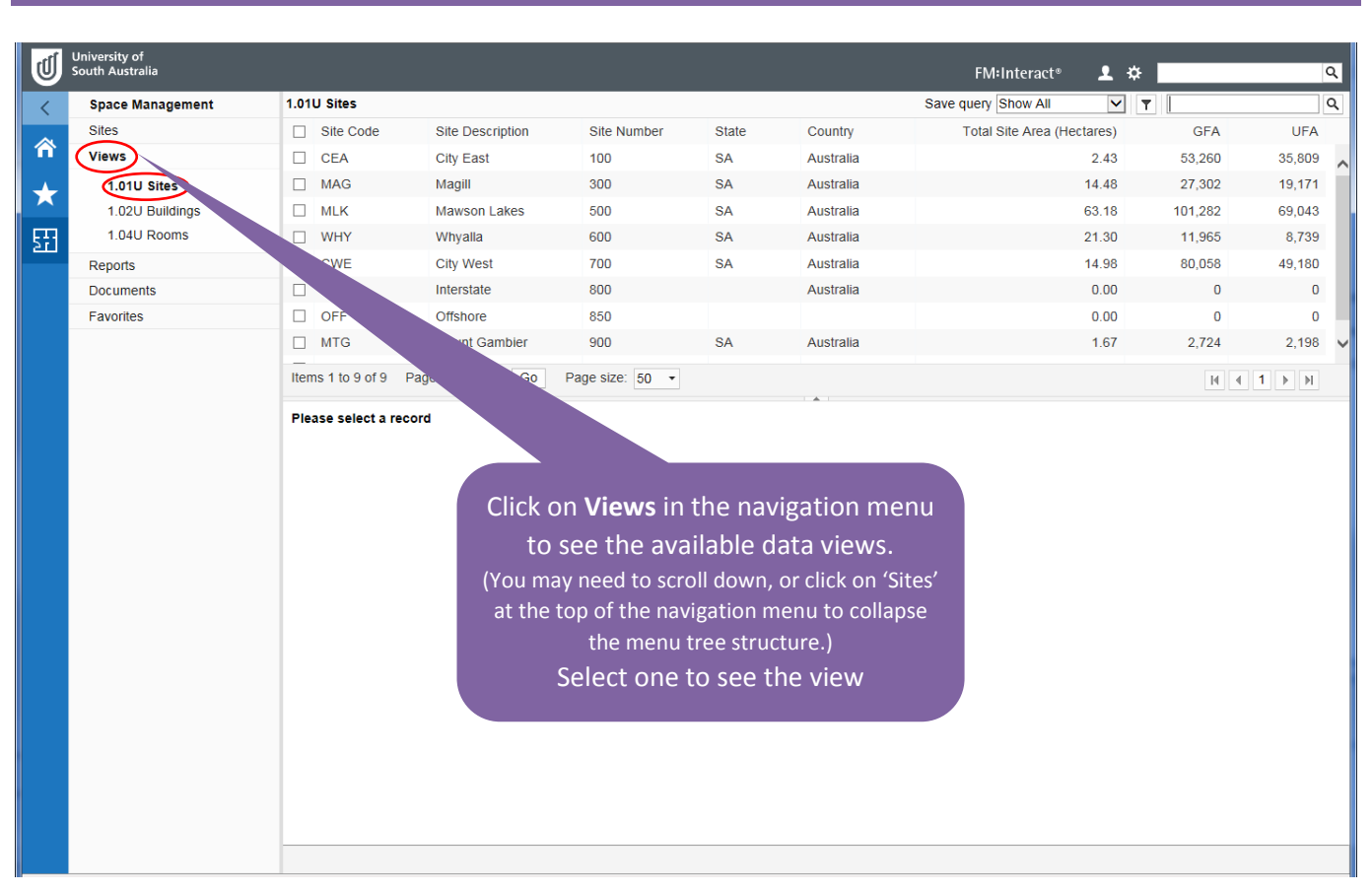

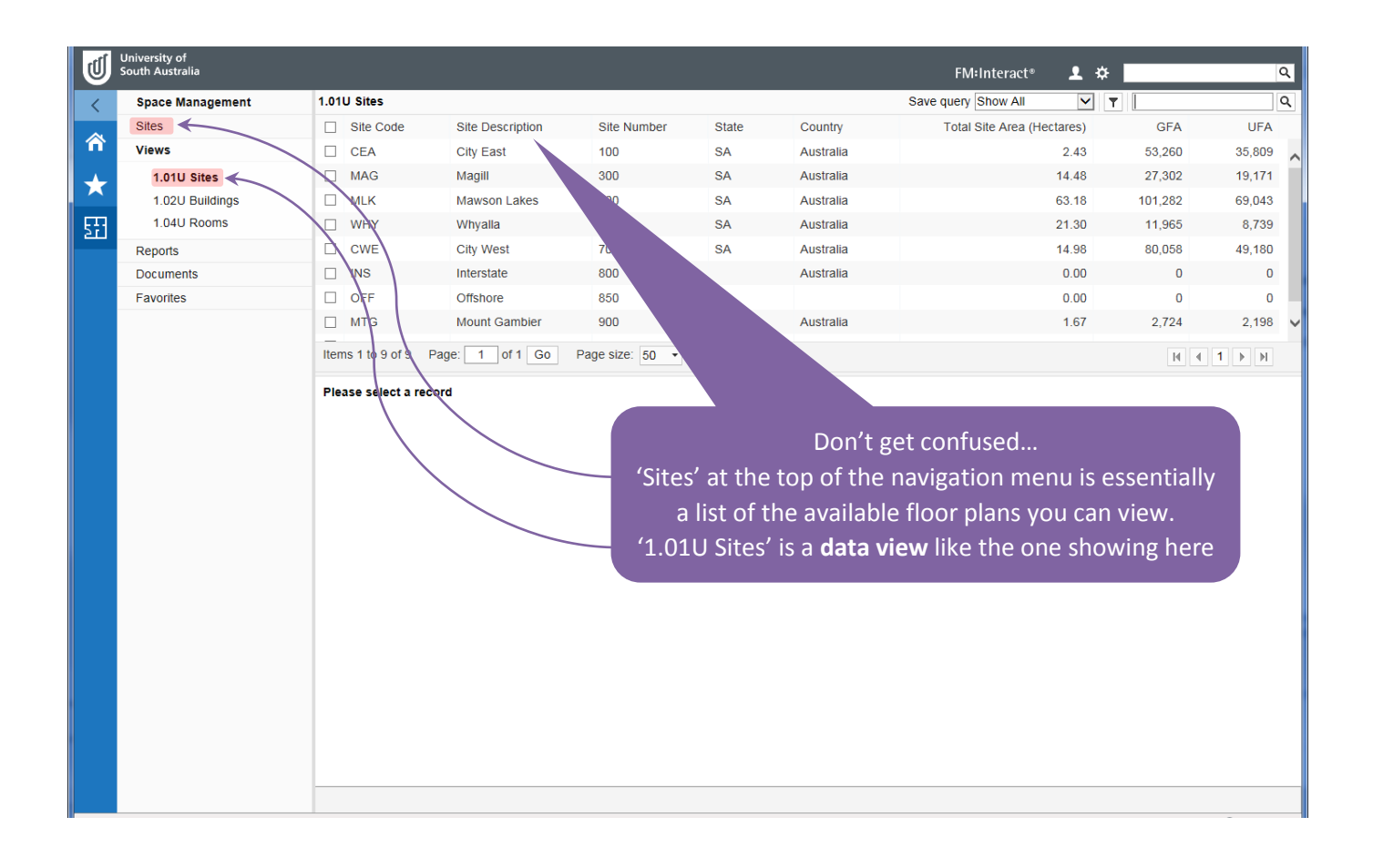

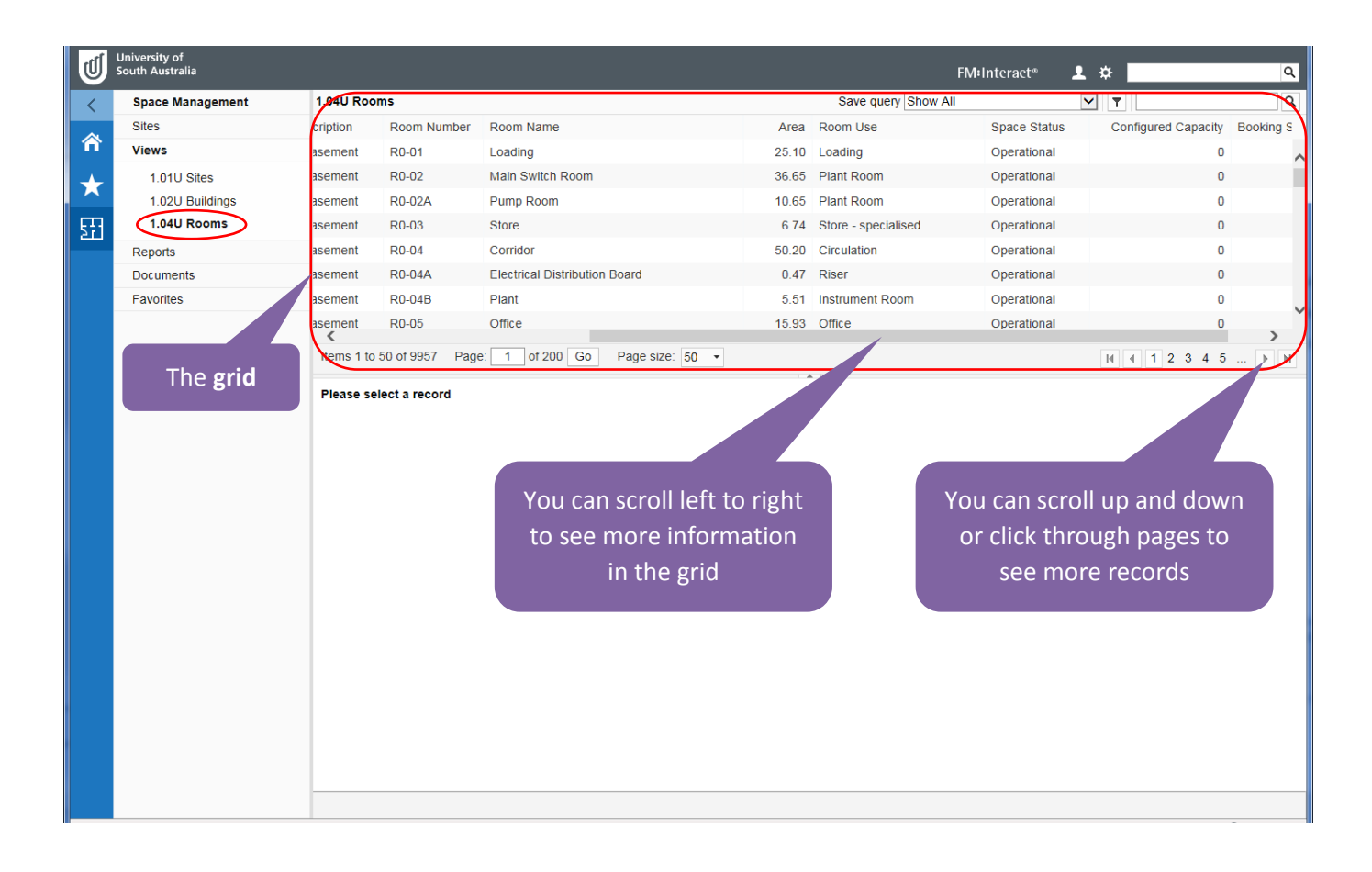

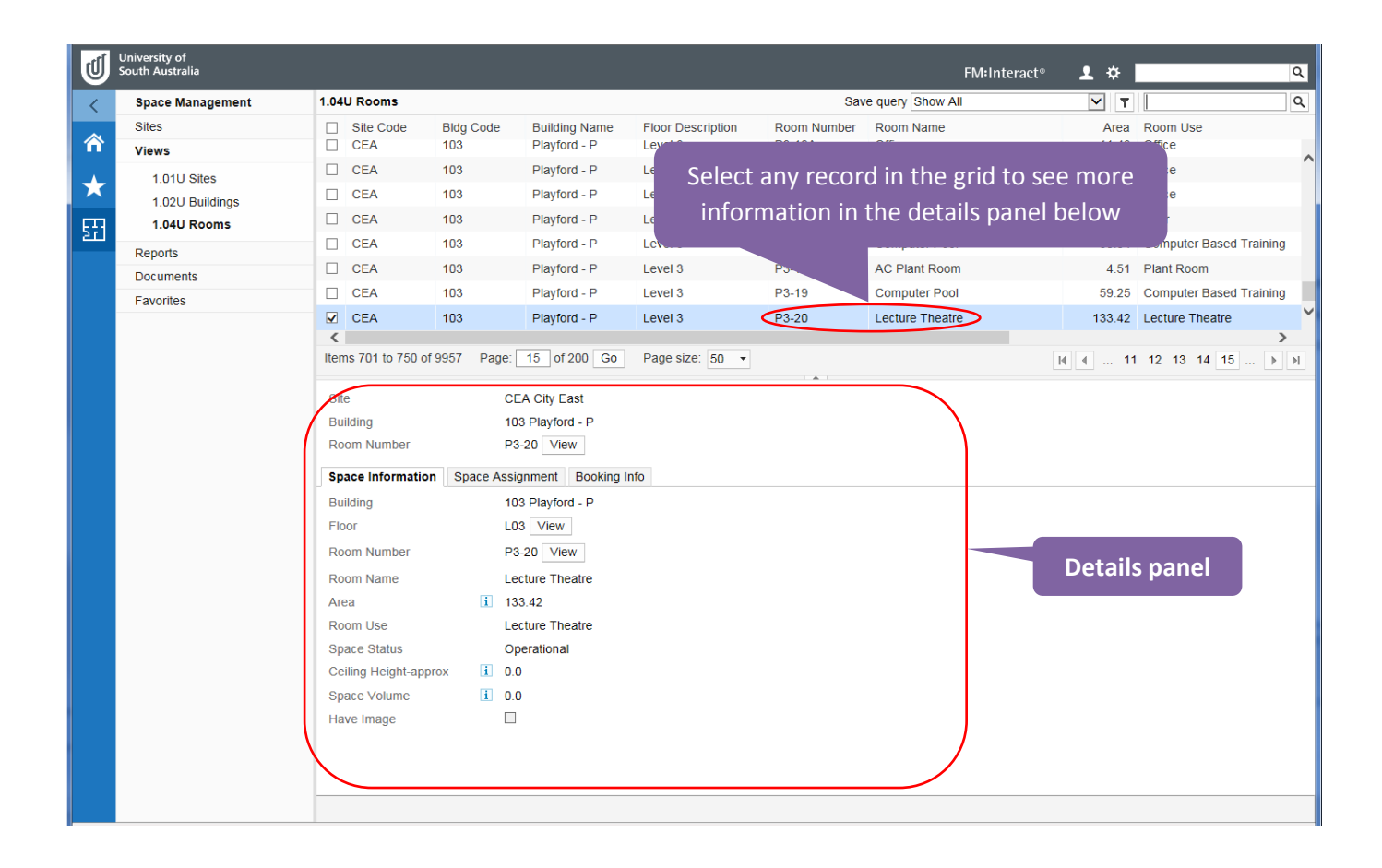

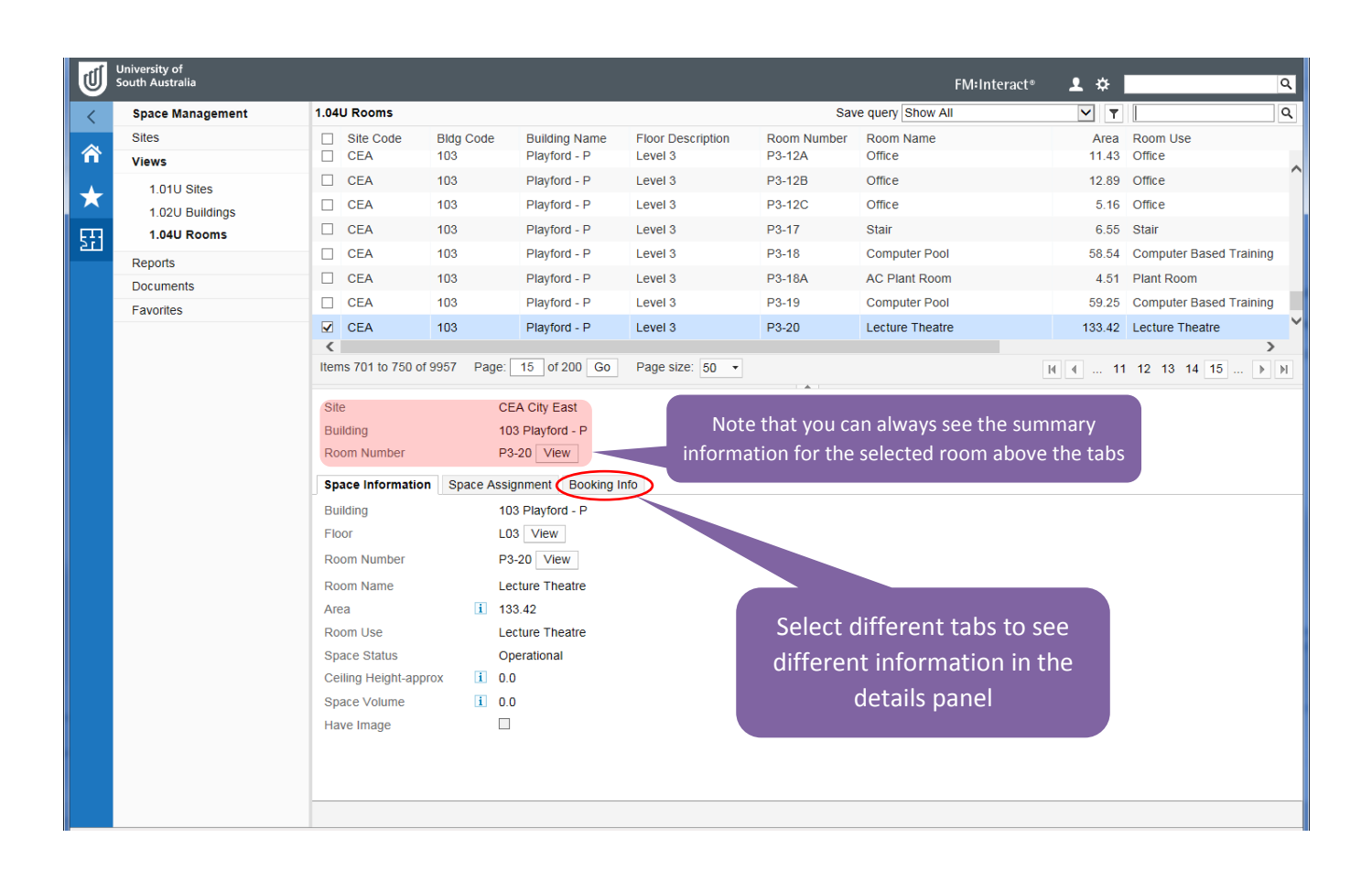

## <span id="page-12-0"></span>Search data views

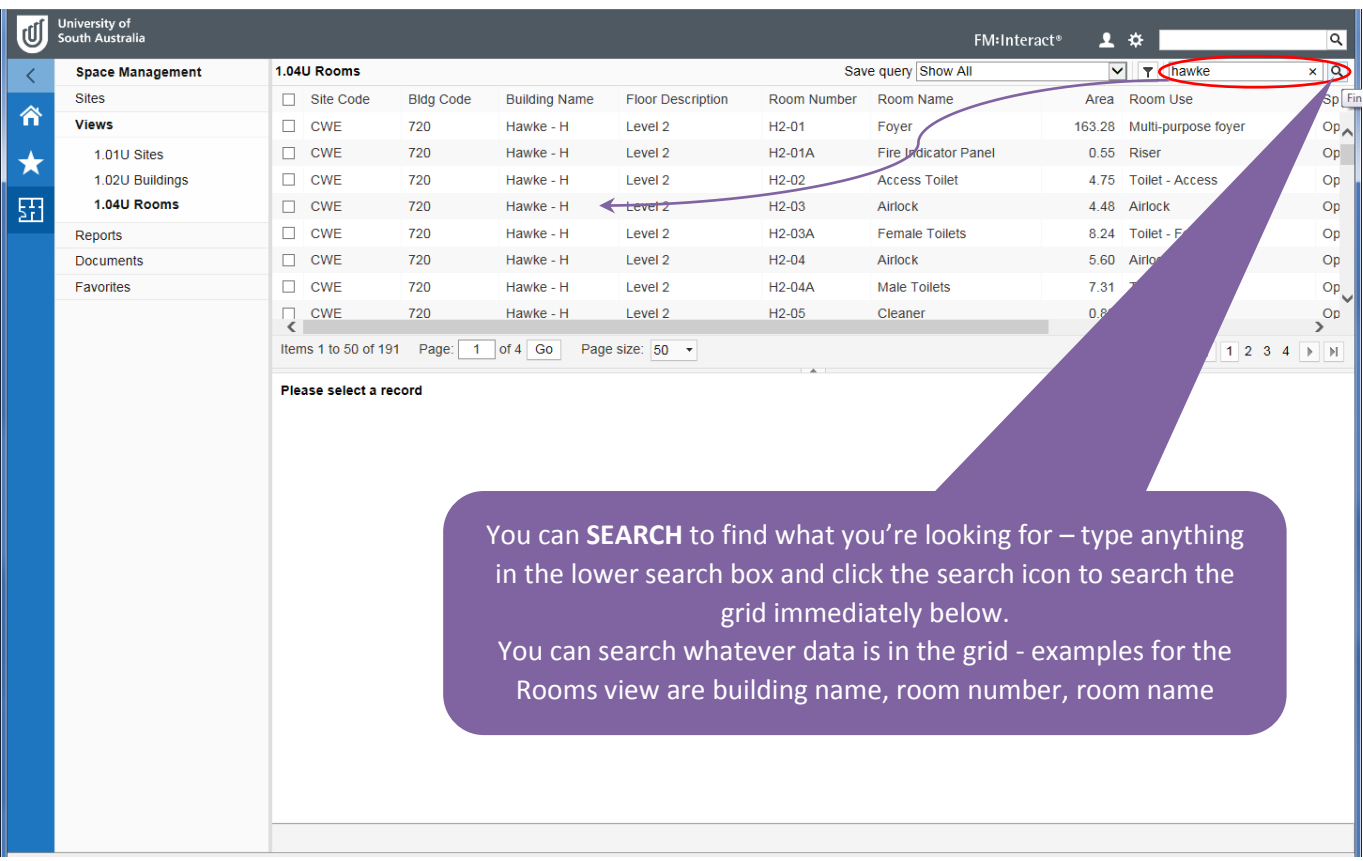

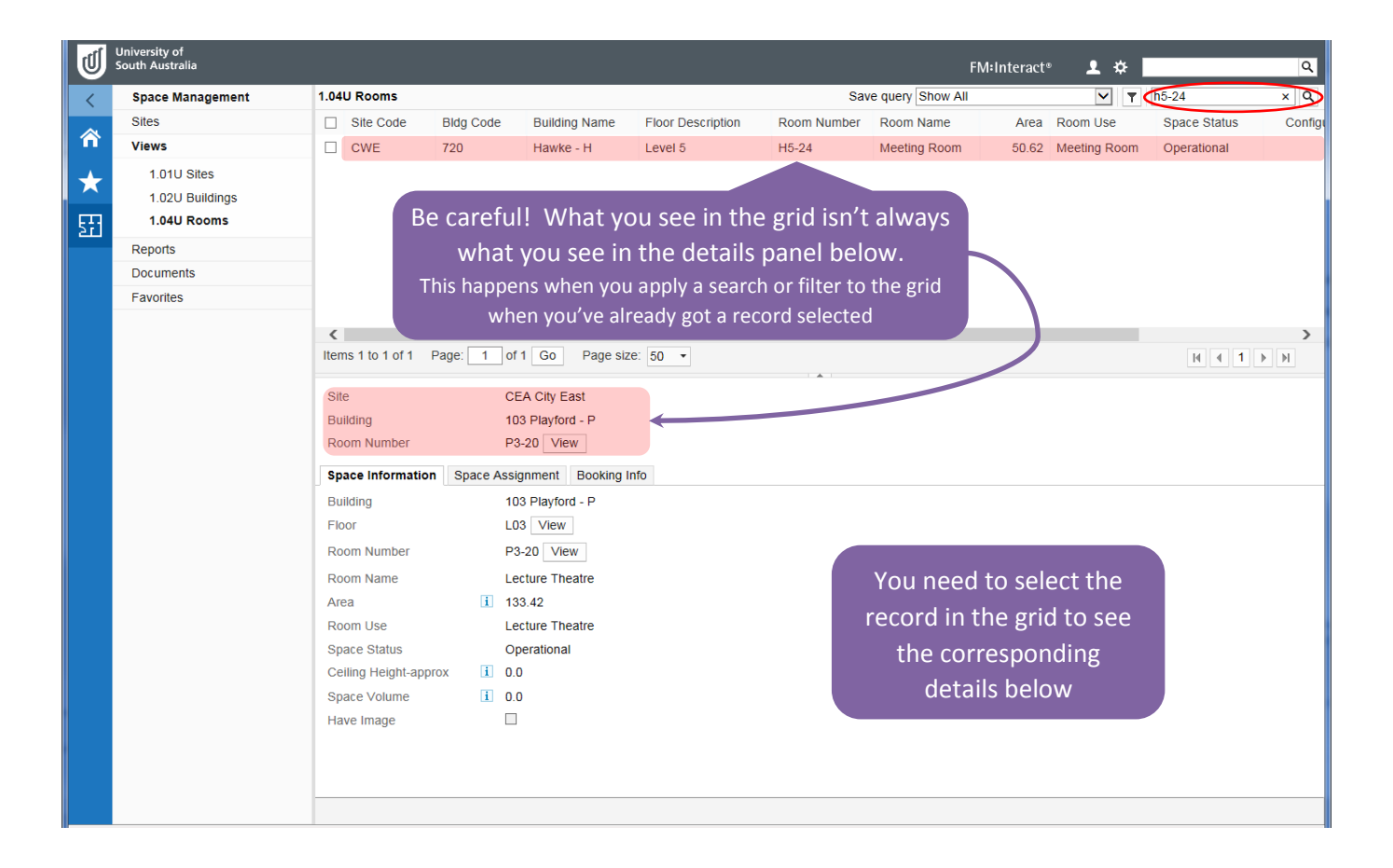

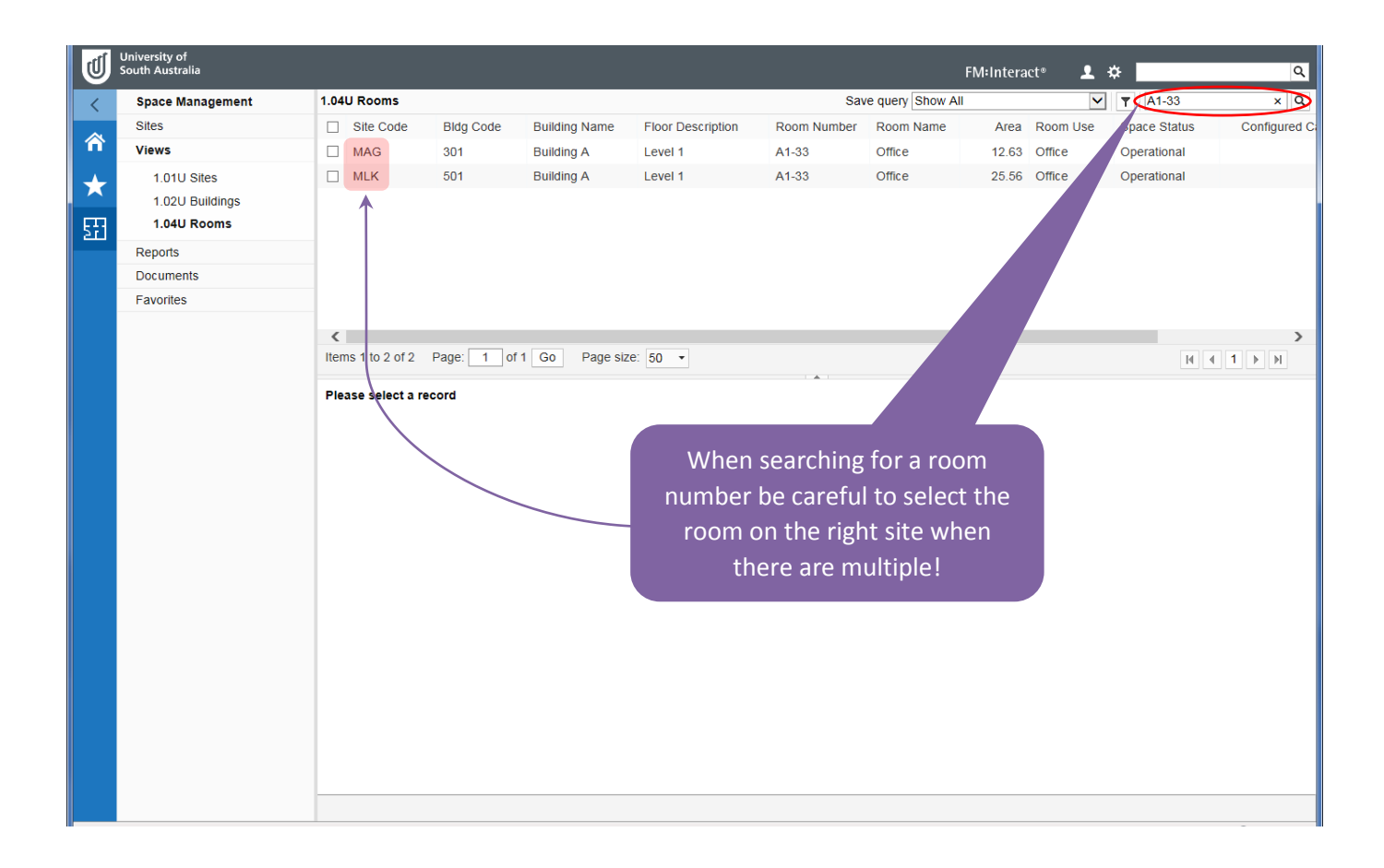

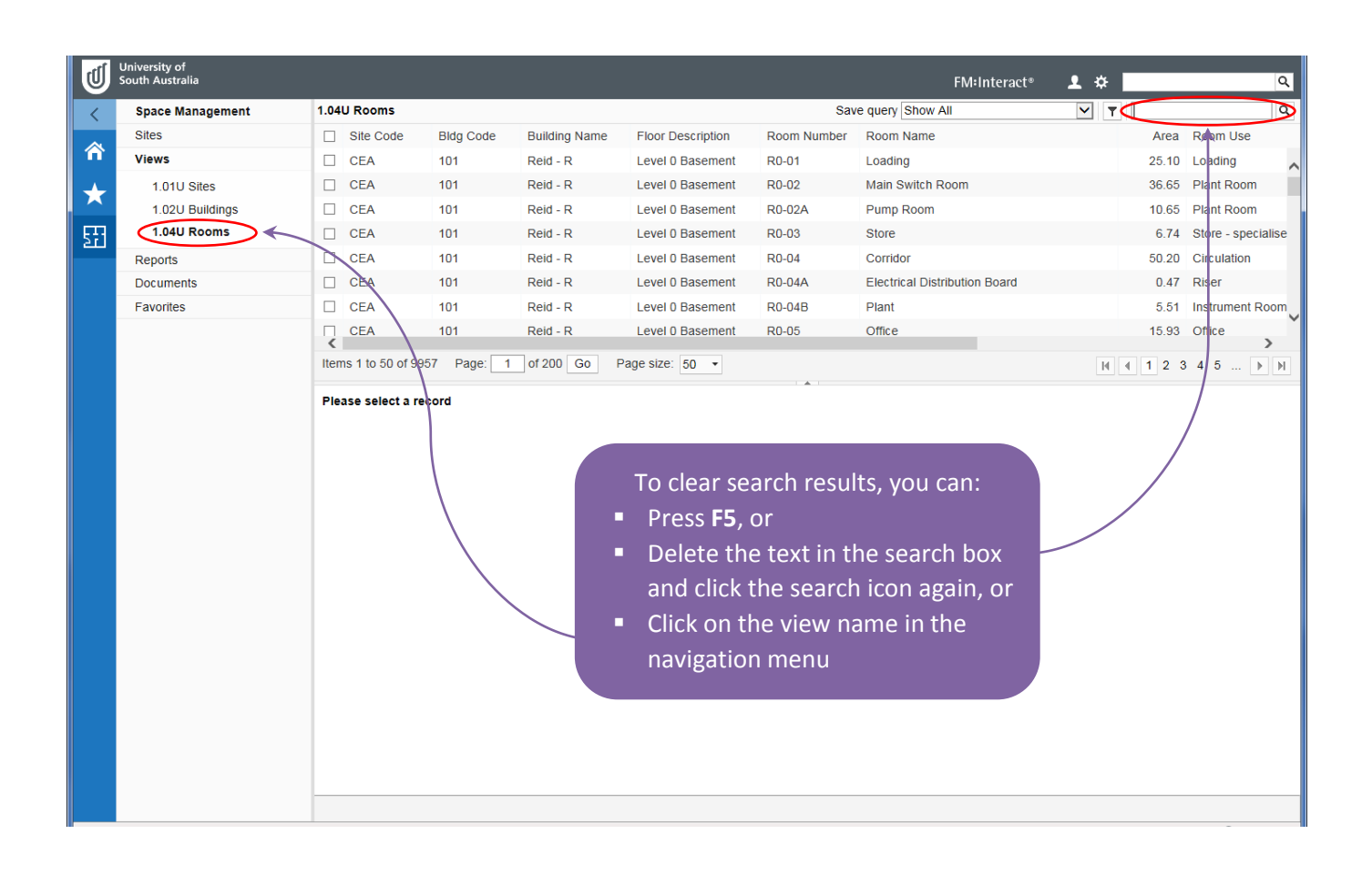

# <span id="page-14-0"></span>Sort data views

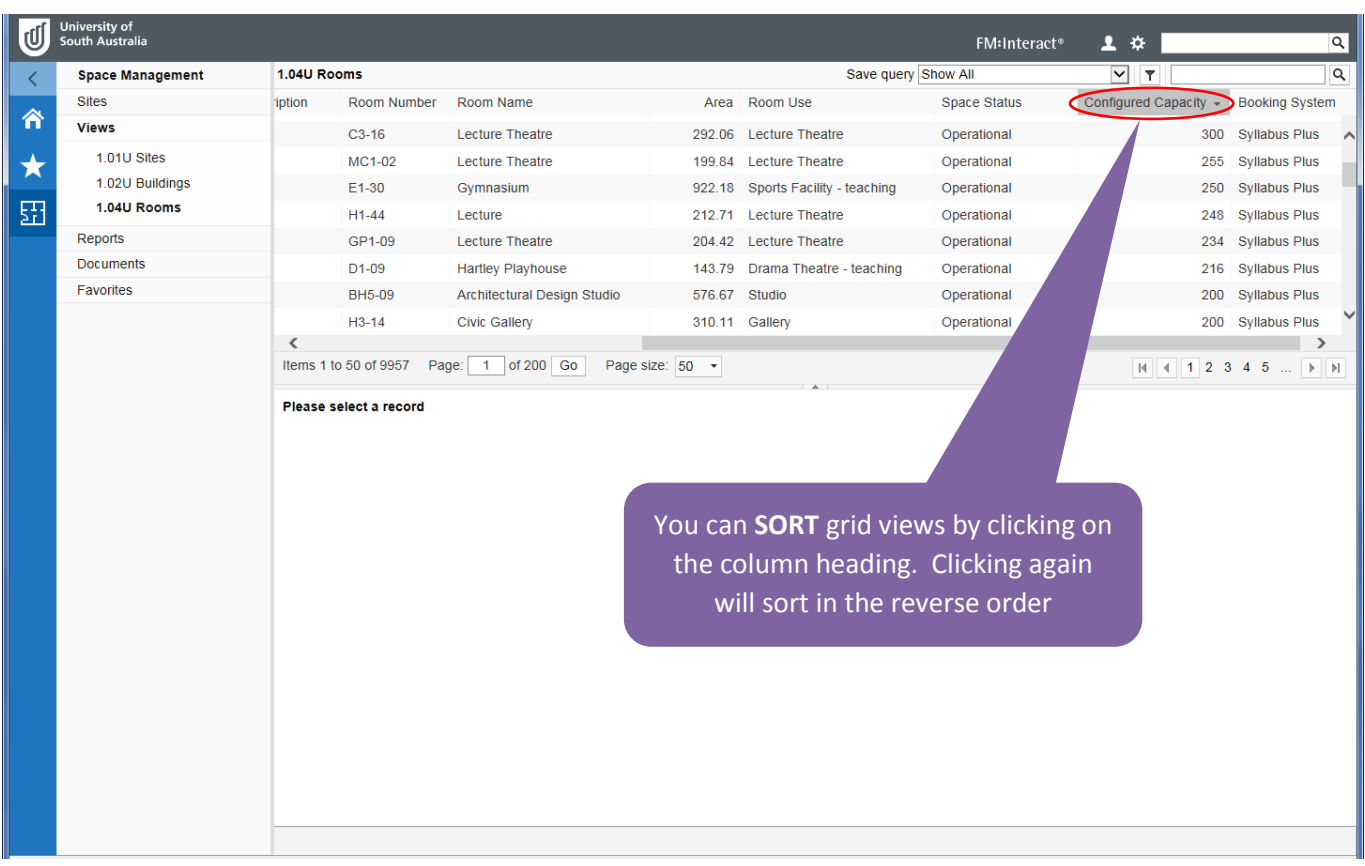

## <span id="page-14-1"></span>Filter data views

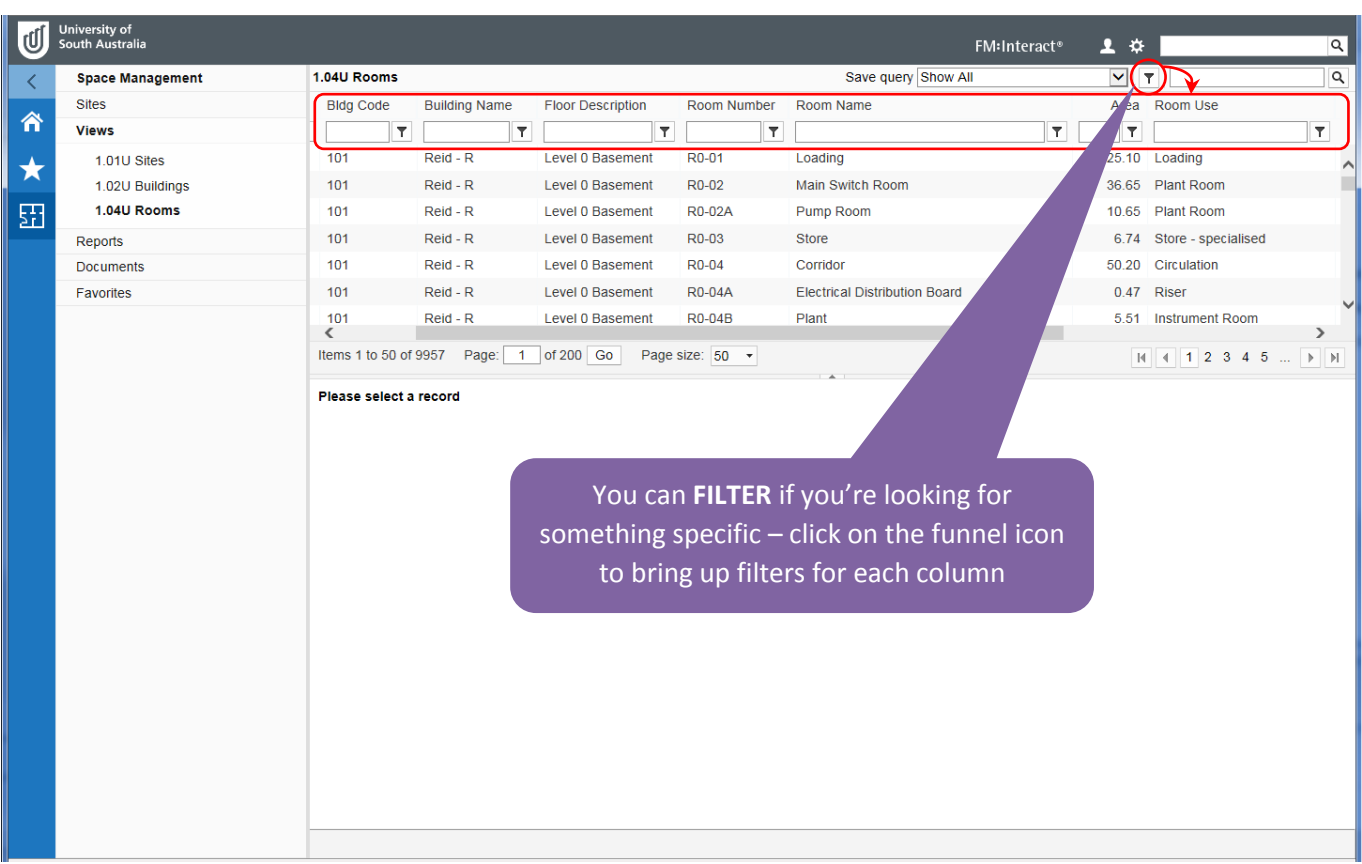

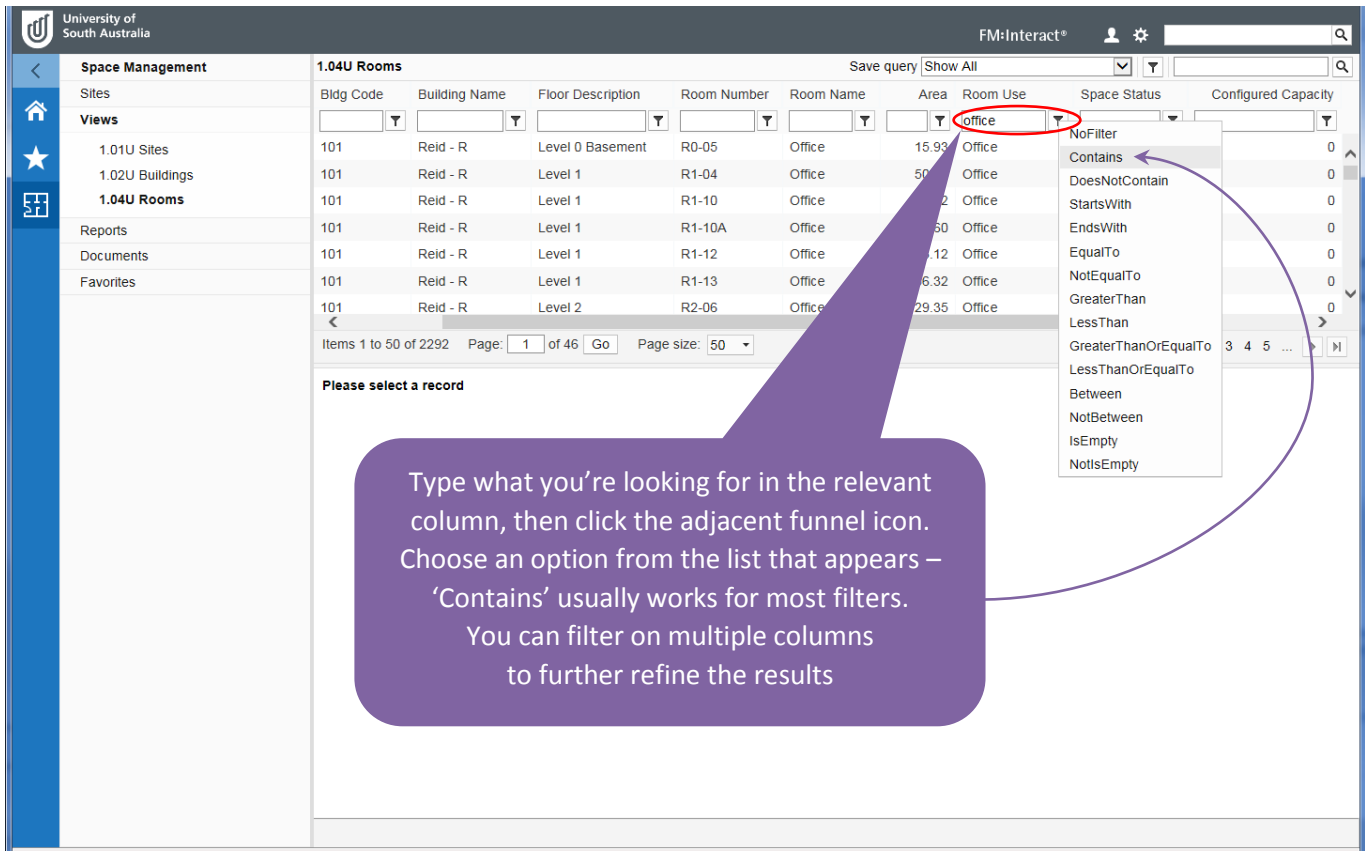

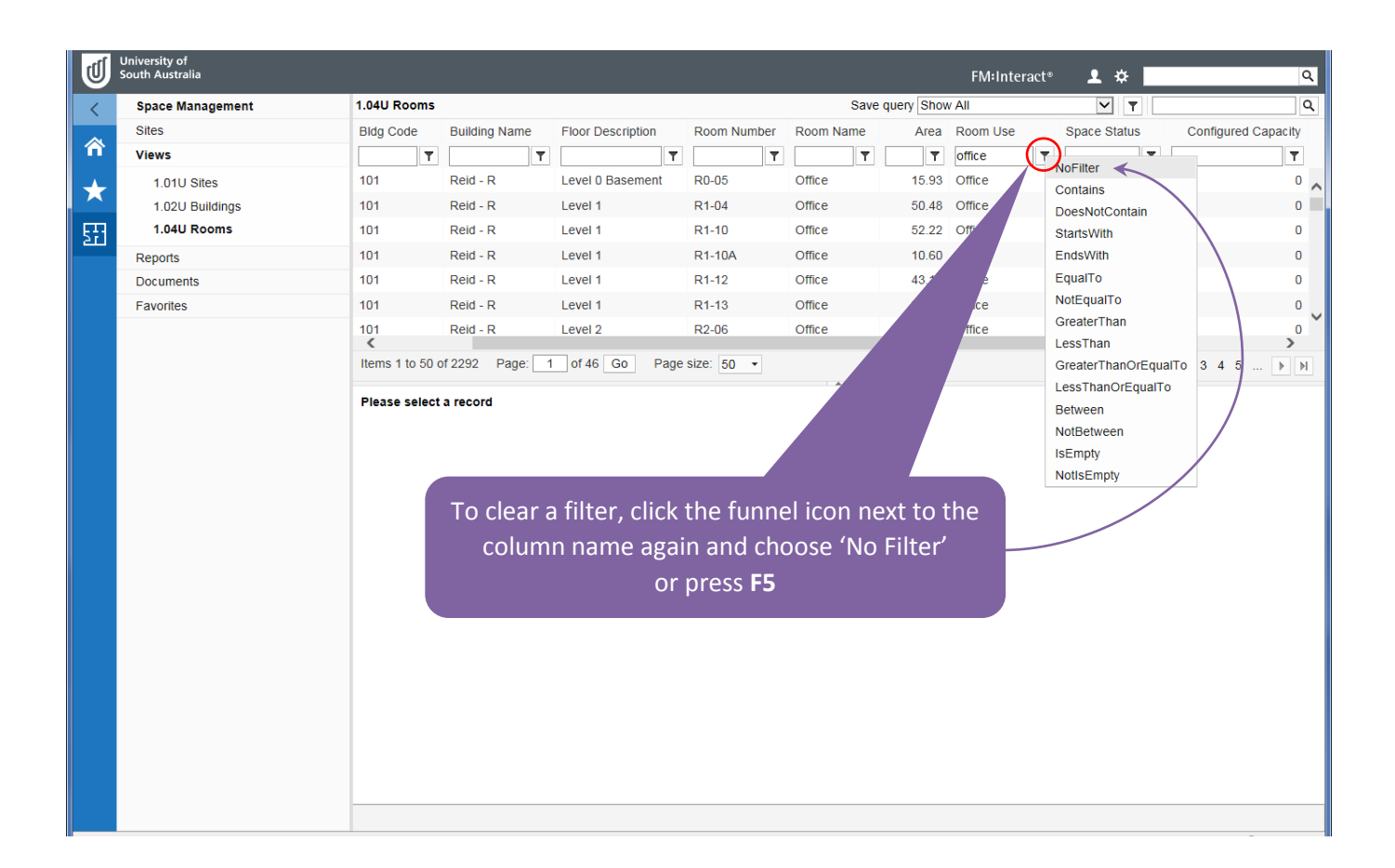

## <span id="page-16-0"></span>Reports

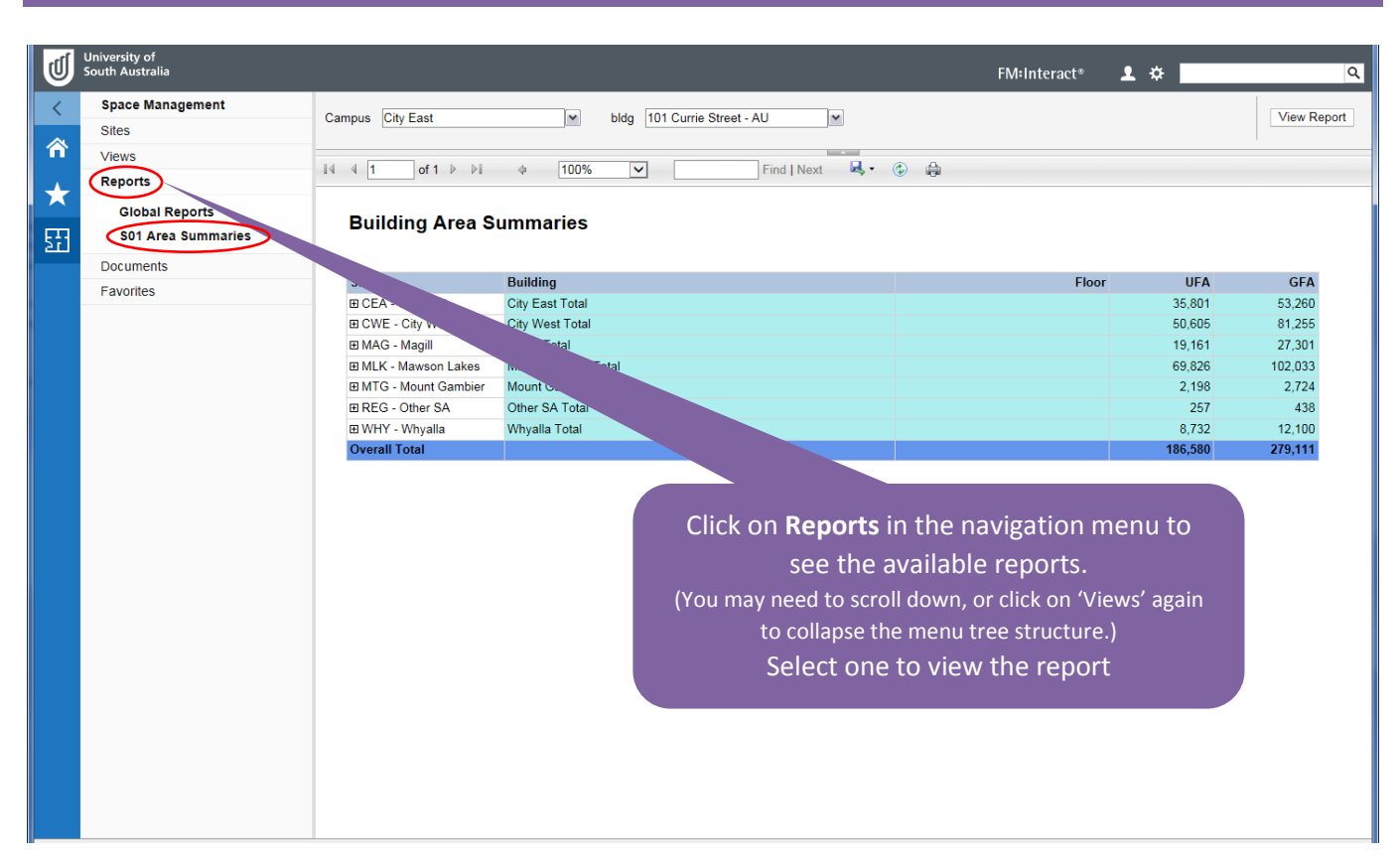

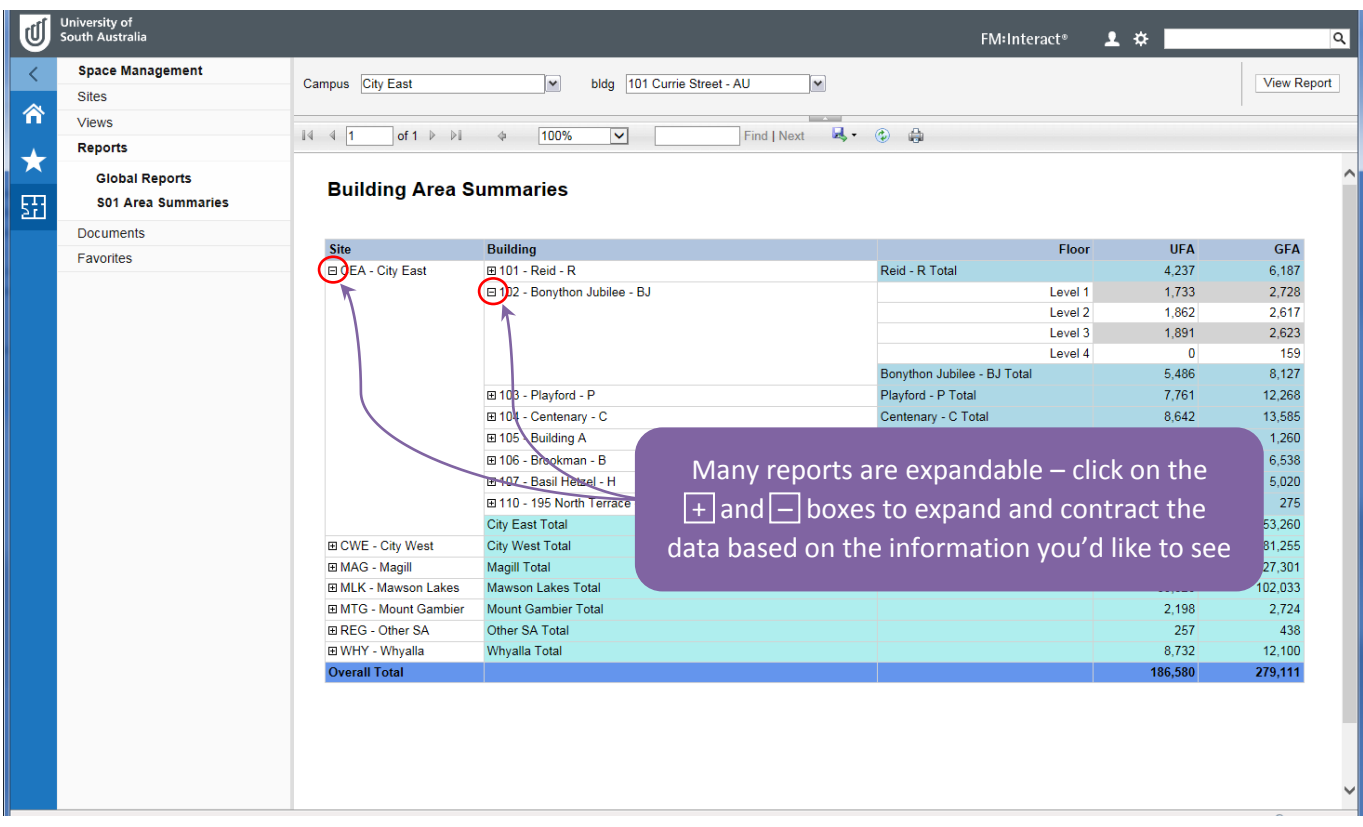

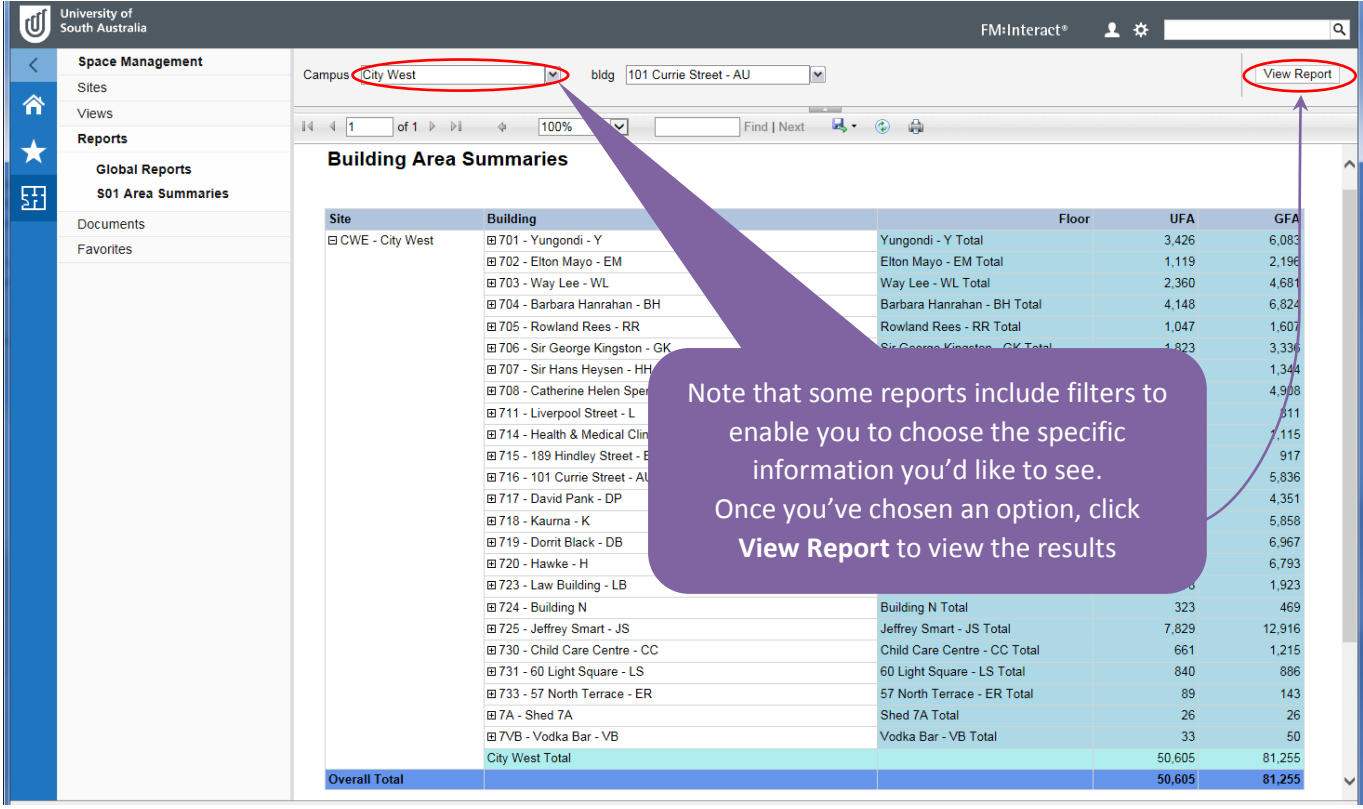

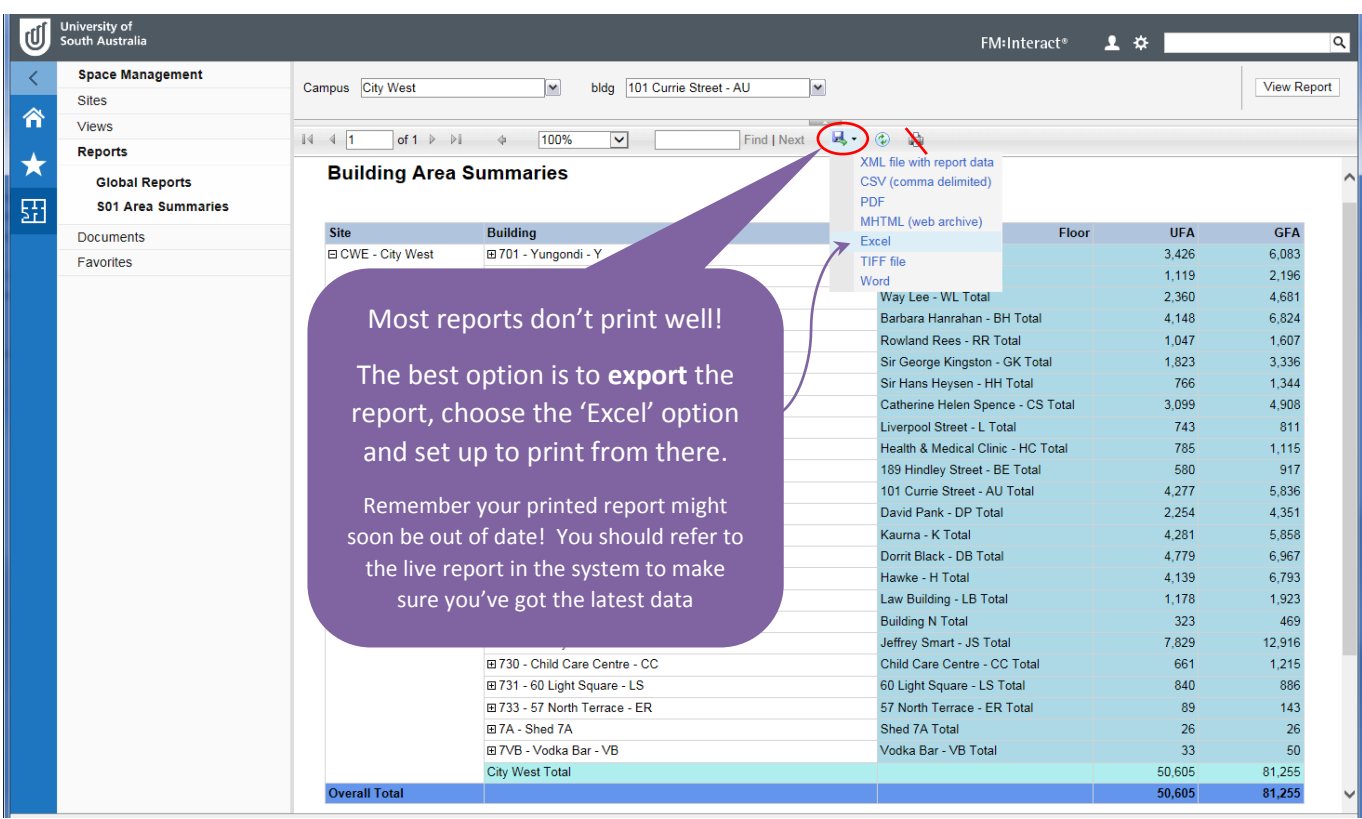

## <span id="page-18-0"></span>Find a person

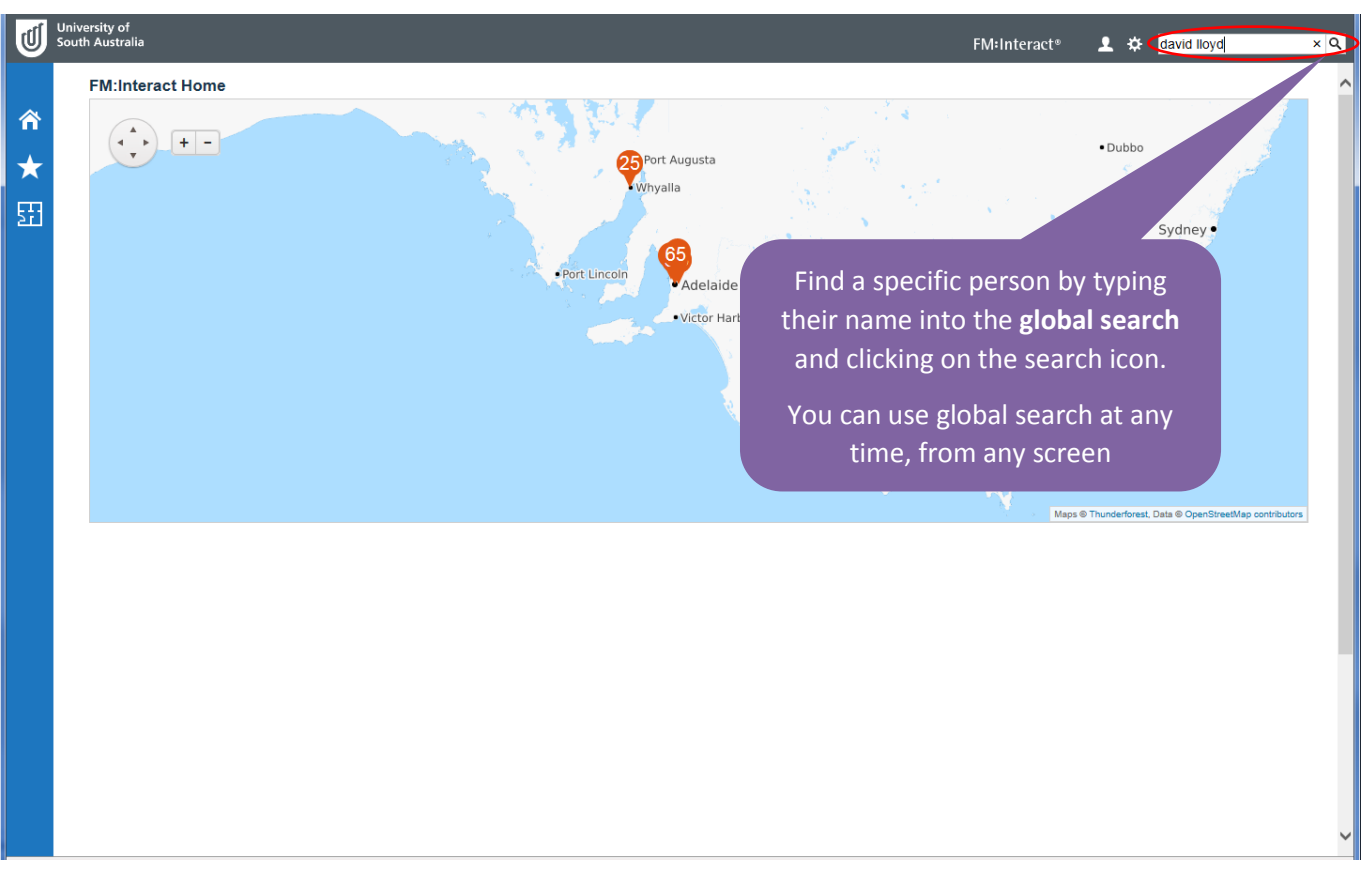

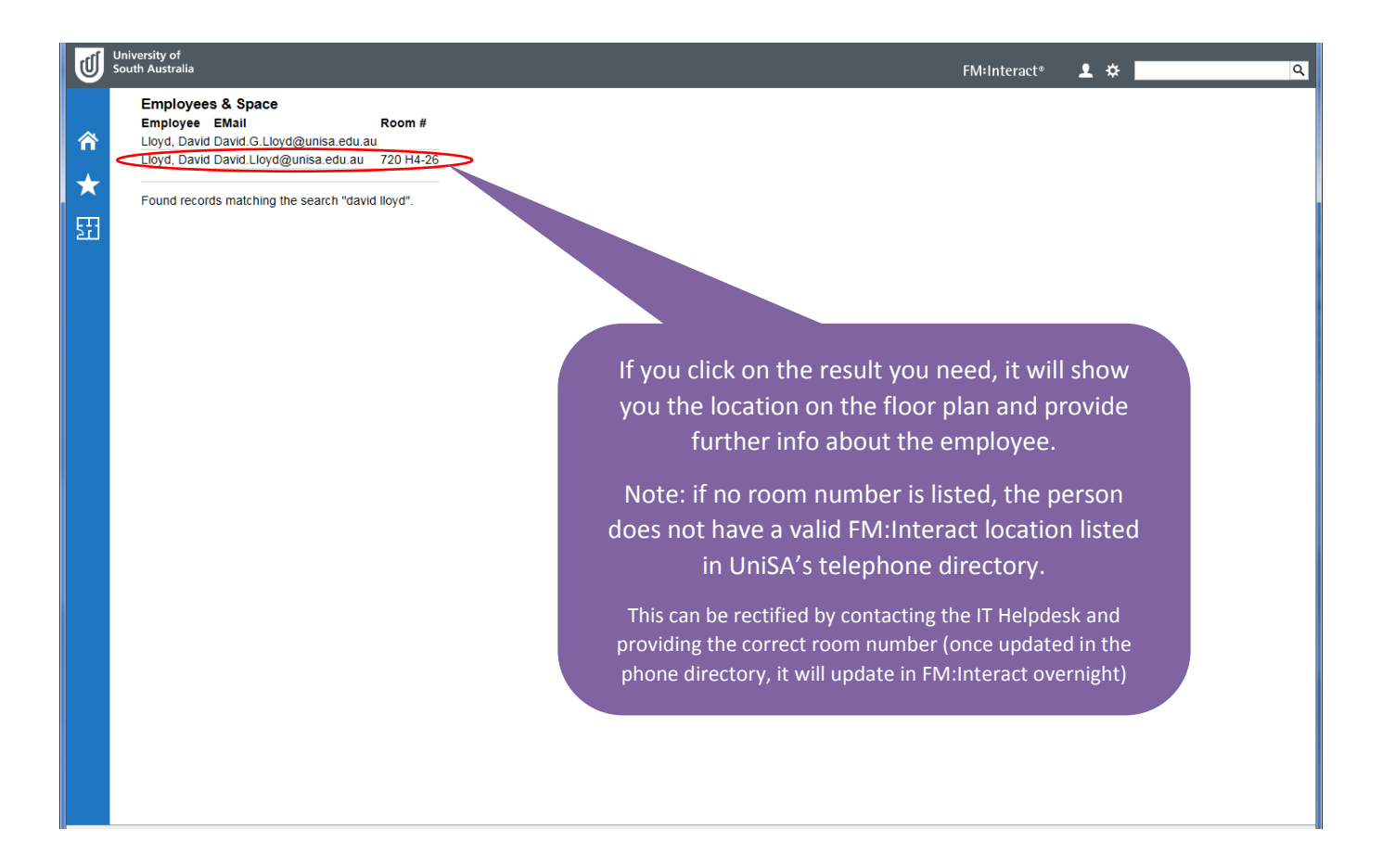

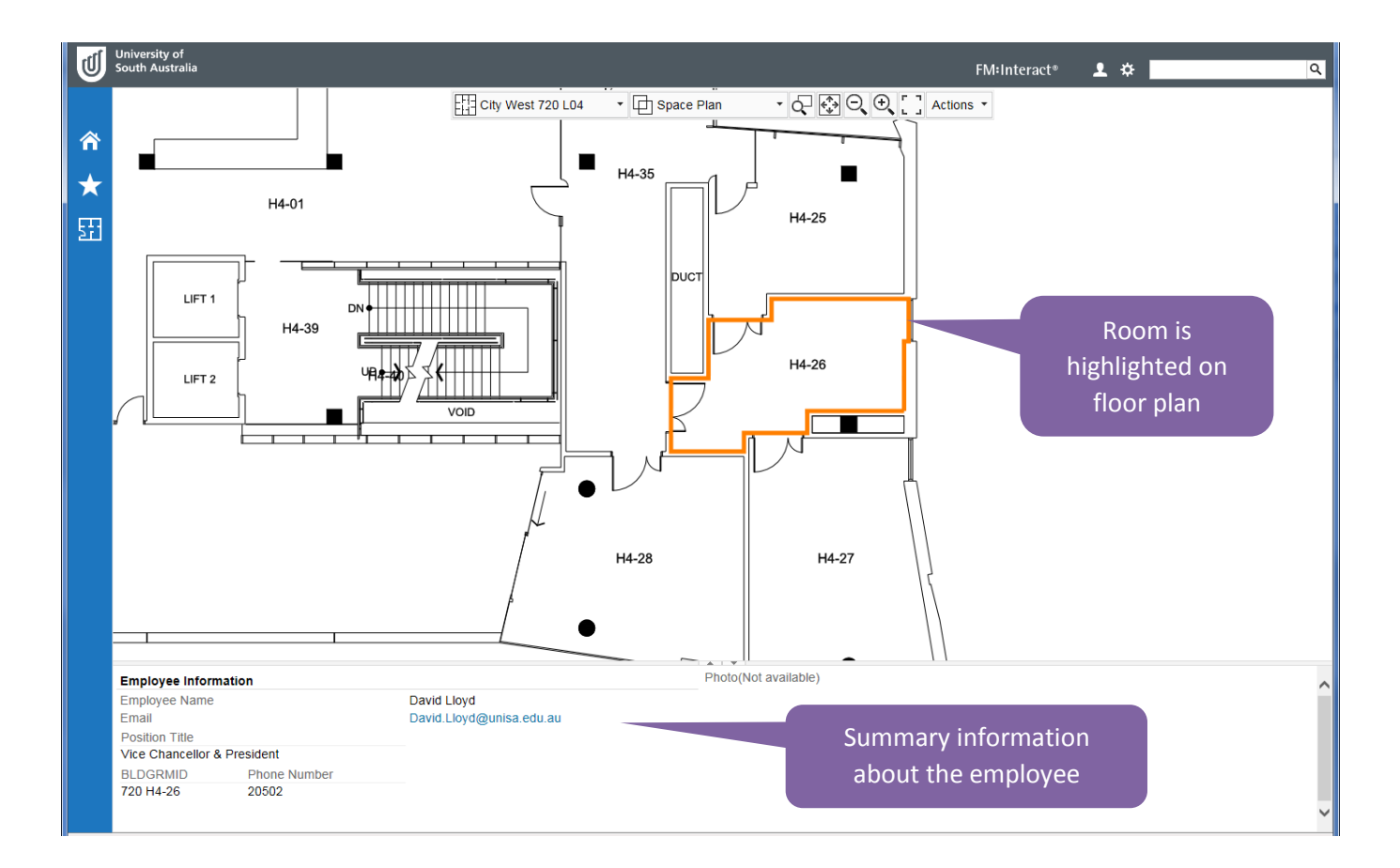